# **ПЕДАГОГИЧЕСКИЙ**<br>РЕПЕРТУАР **ГИТАРИСТА**

ДЛЯ ДЕТСКИХ МУЗЫКАЛЬНЫХ ШКОЛ

(ШЕСТИСТРУННАЯ ГИТАРА)

Выпуск 5

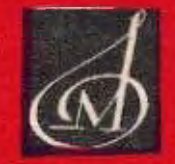

3 M H A MOCHEA

# ПЕДАГОГИЧЕСКИЙ<br>РЕПЕРТУАР **ГИТАРИСТА**

#### для детских музыкальных школ

(ШЕСТИСТРУННАЯ ГИТАРА)

Выпуск 5

Составитель А. ИВАНОВ-КРАМСКОЙ

ИЗДАТЕЛЬСТВО МУЗЫКА МОСКВА 1969

ЭТЮД

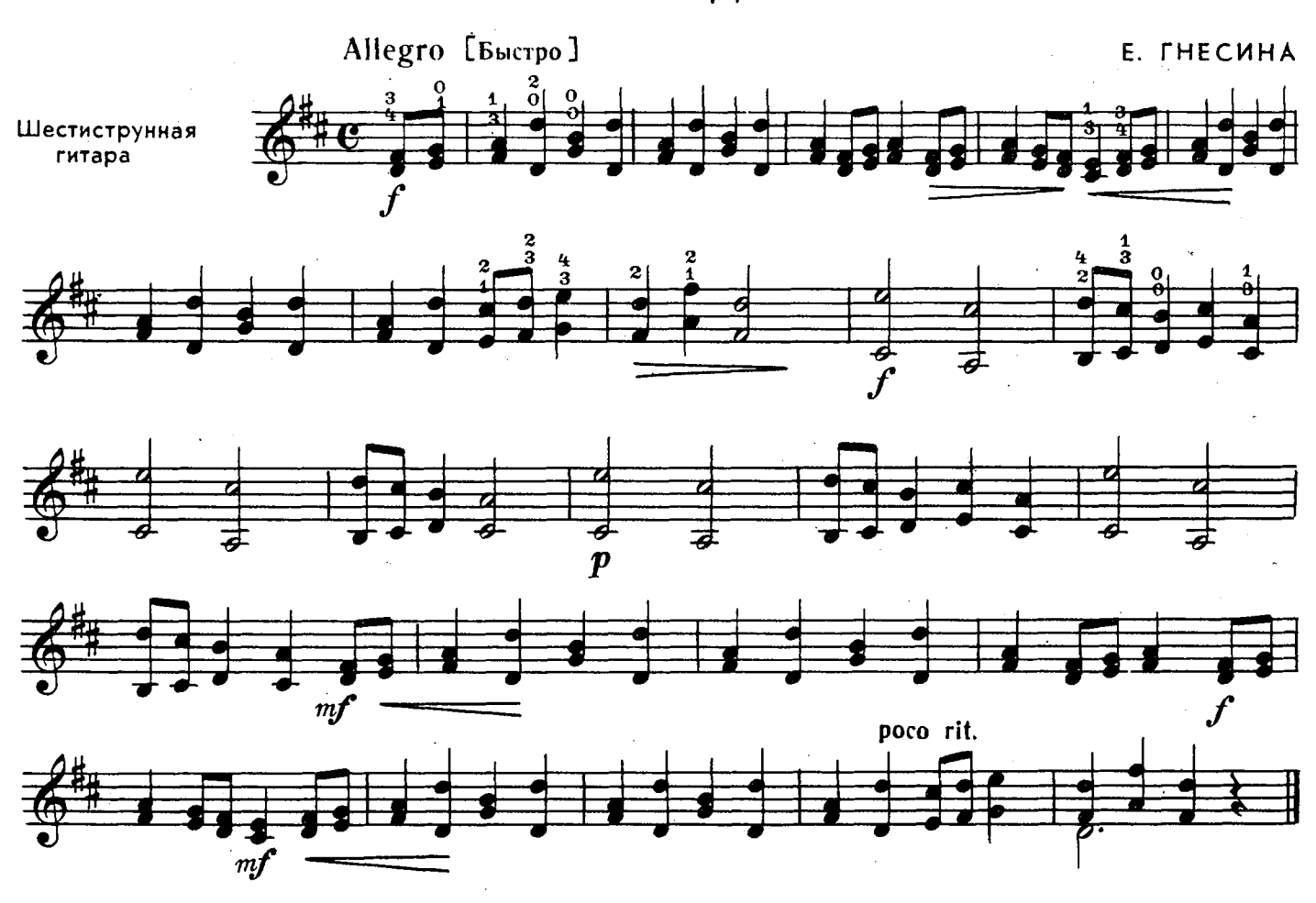

 $MAPIII$ 

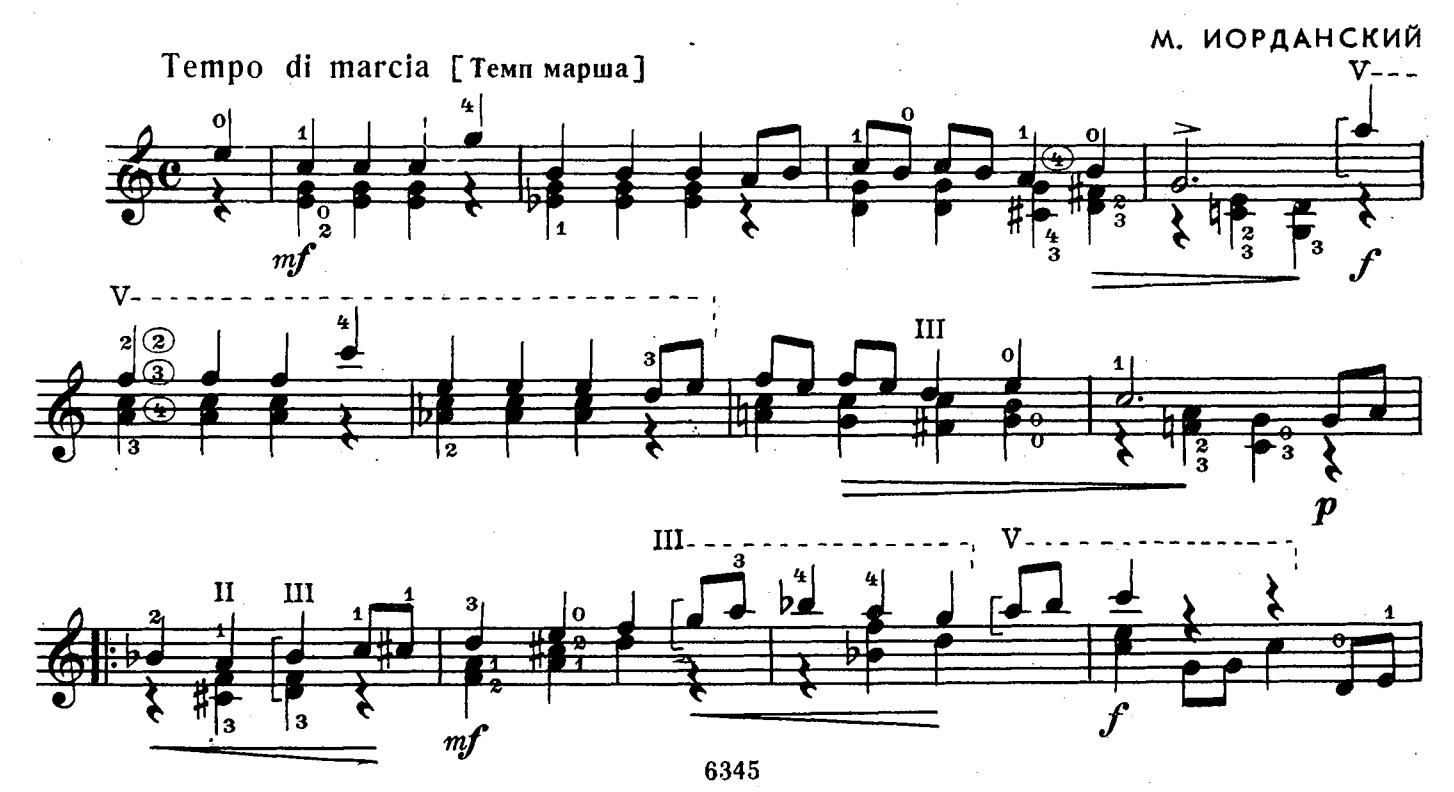

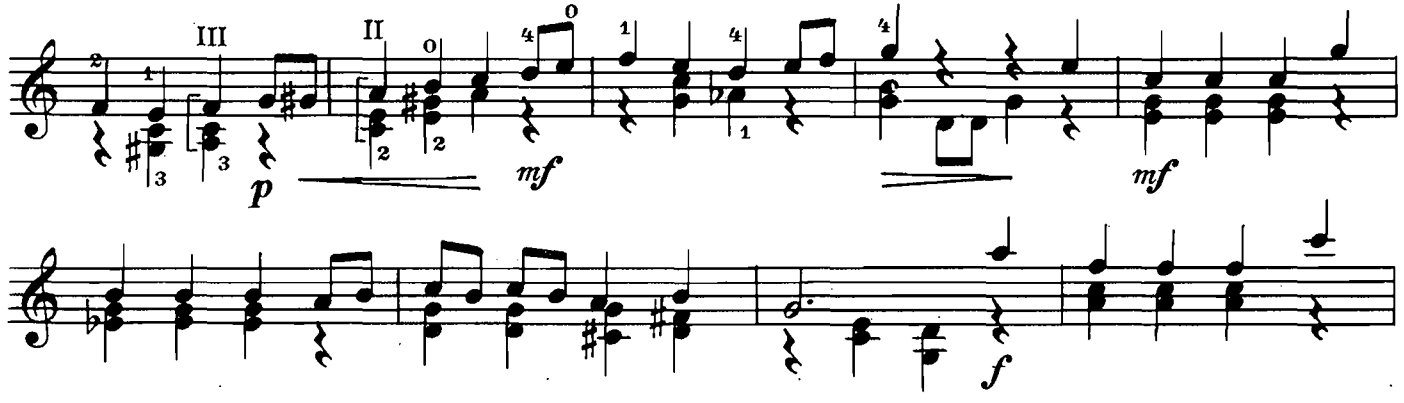

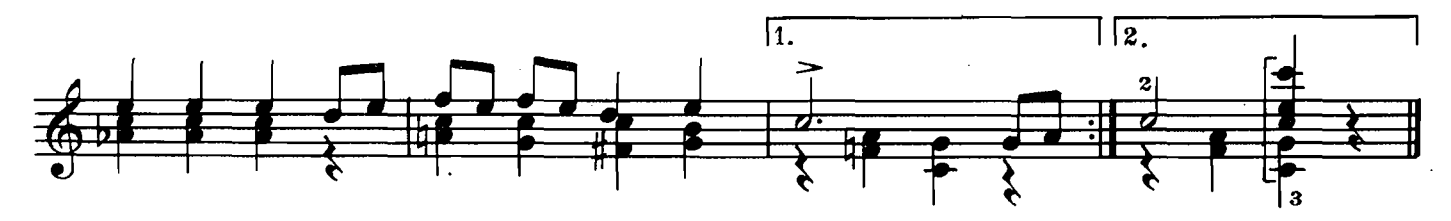

ПЕСНЯ

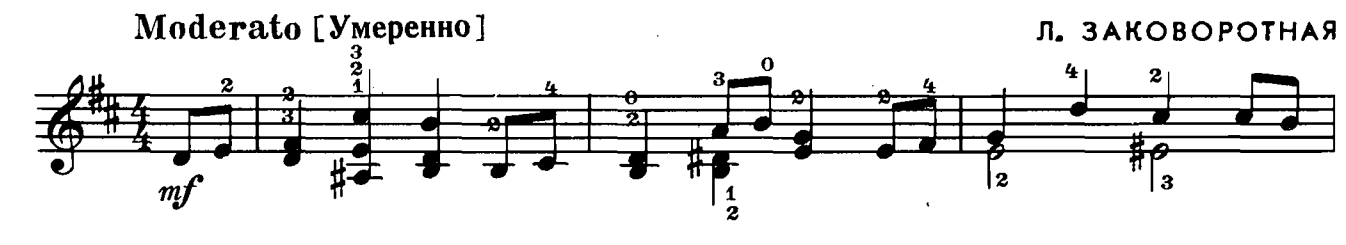

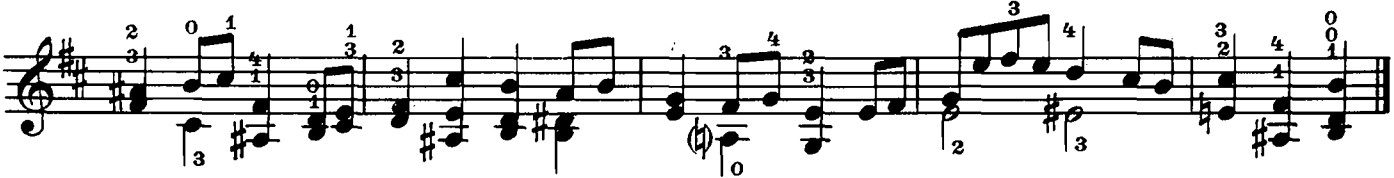

ПЕСЕНКА

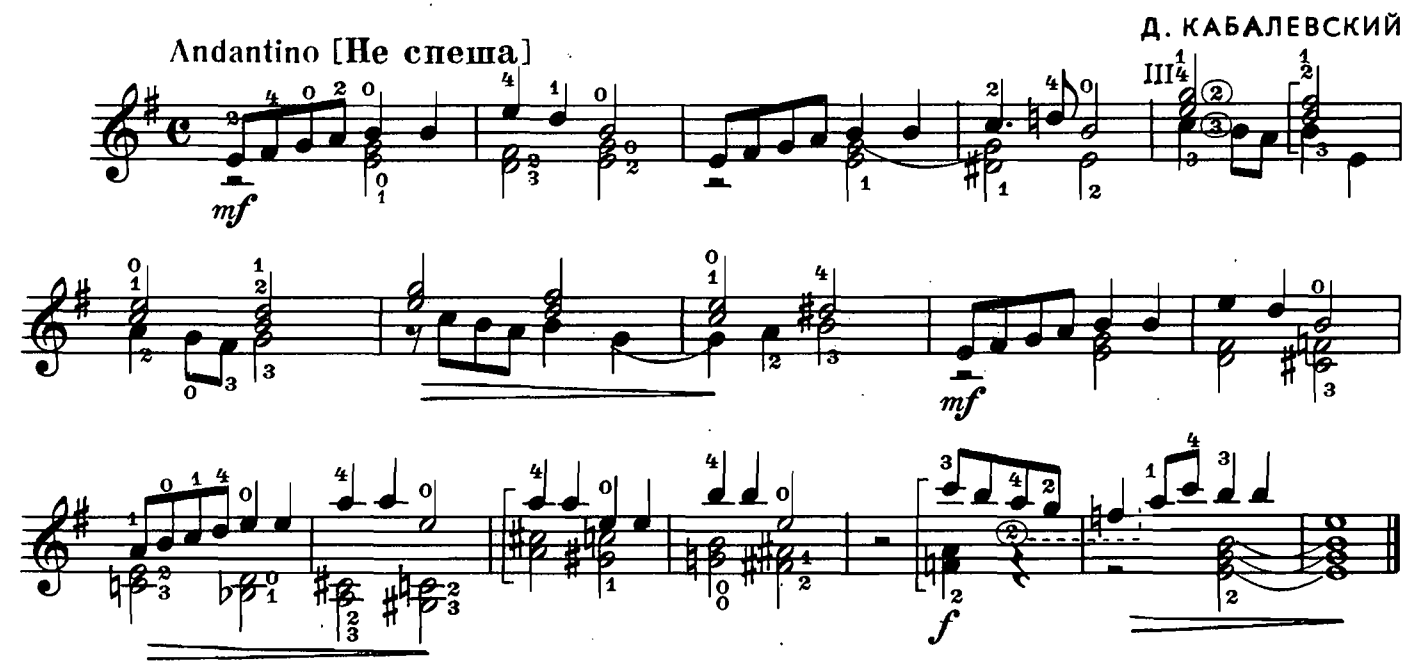

ТАНЕЦ

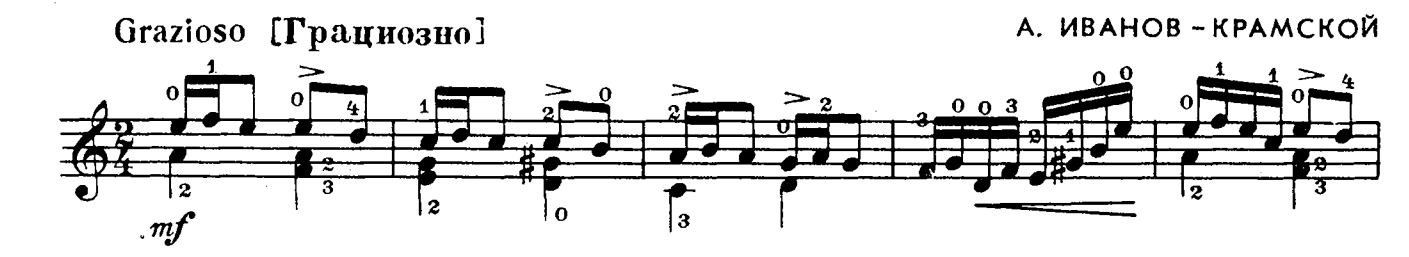

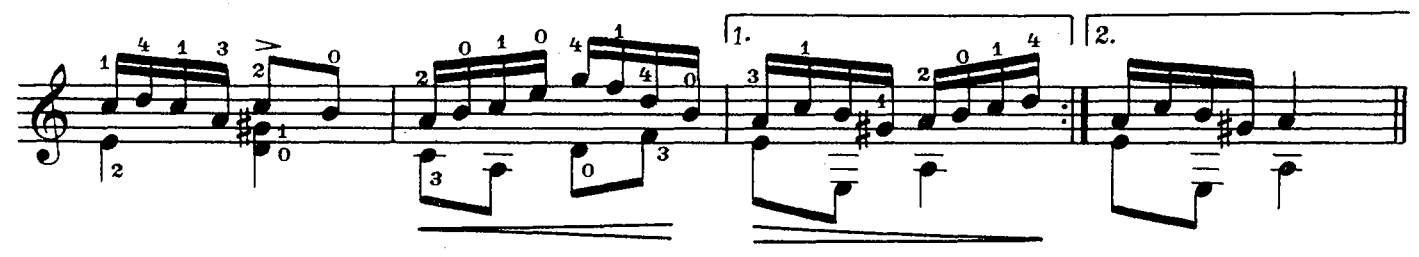

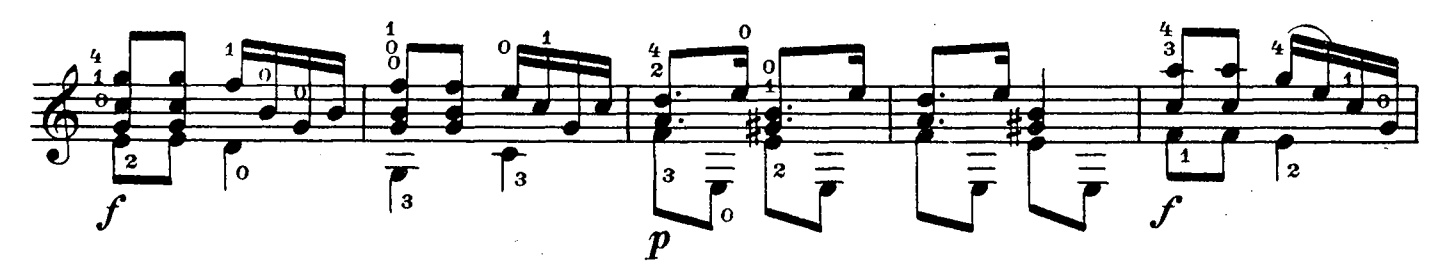

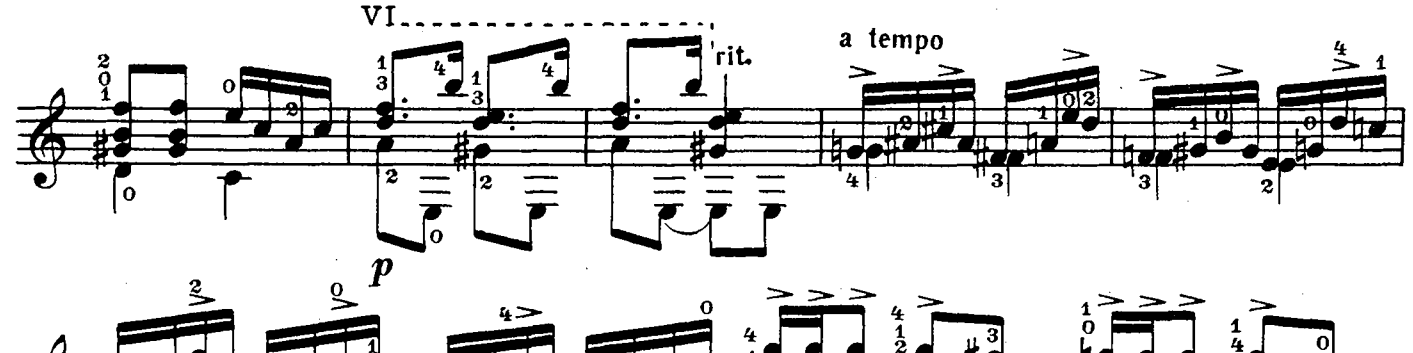

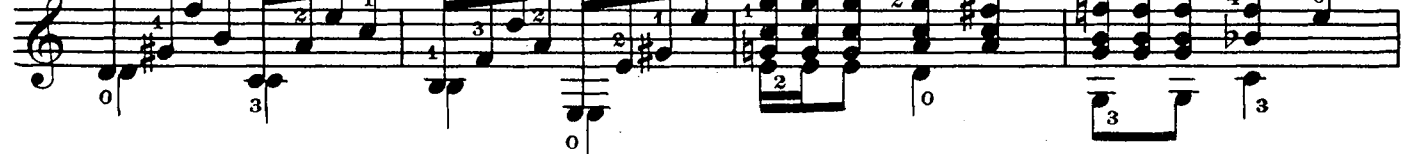

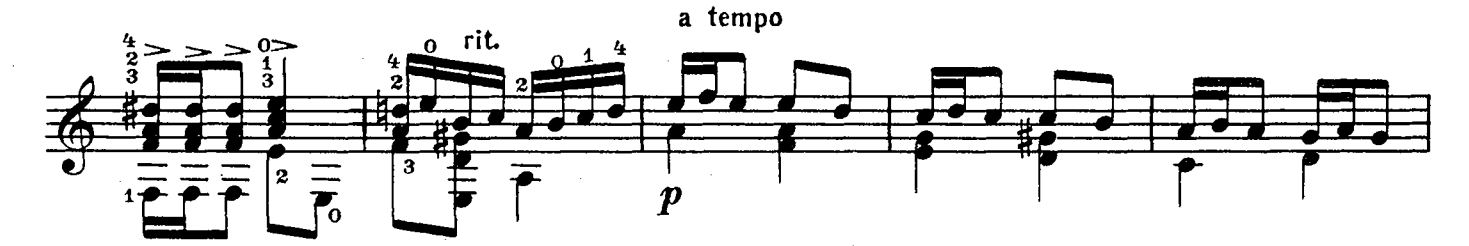

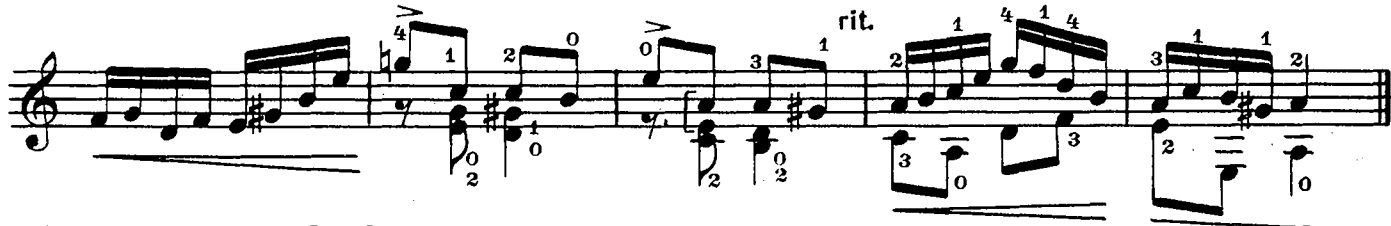

2. Пед. репертуар гитариста. Вып. 5

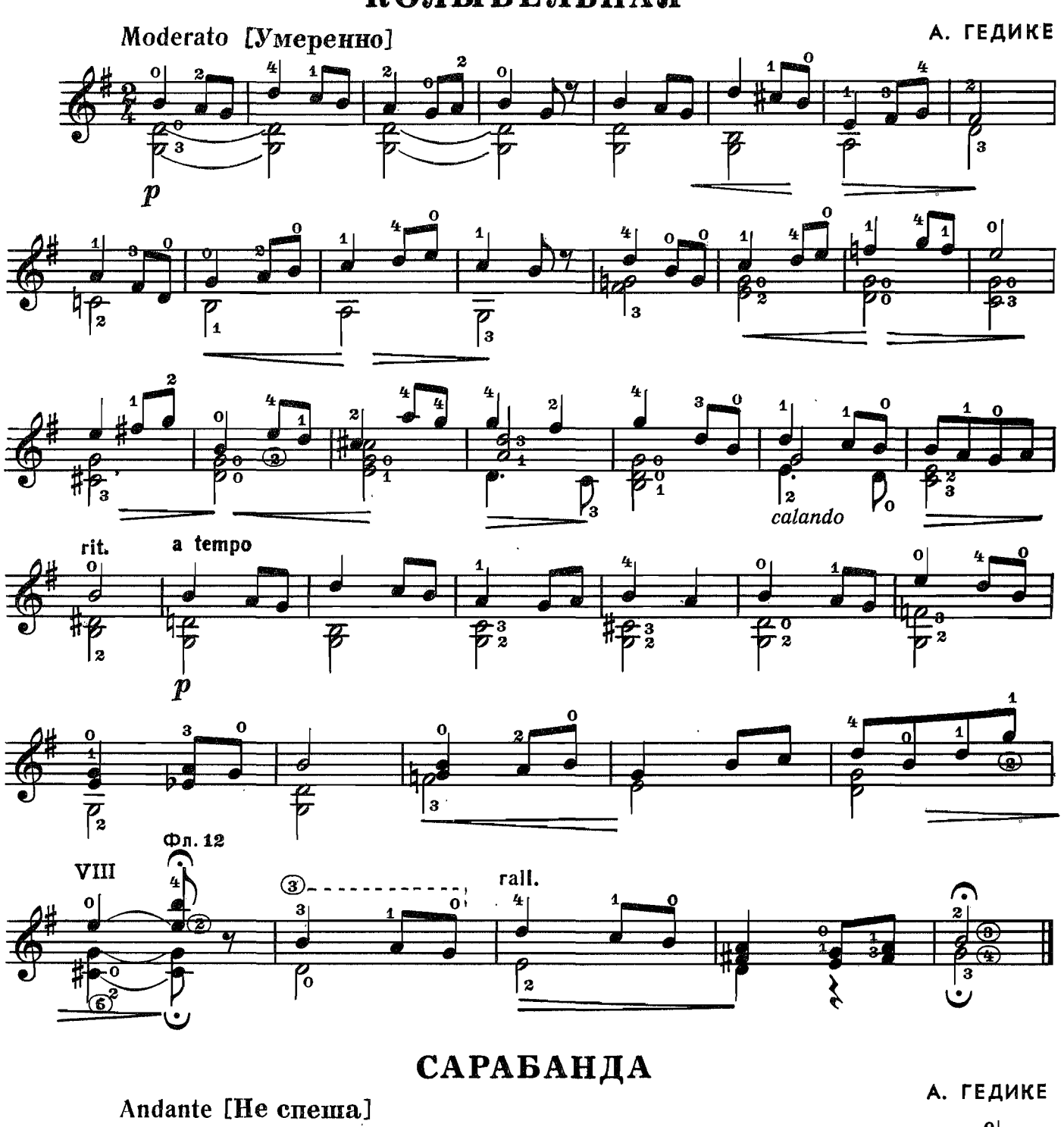

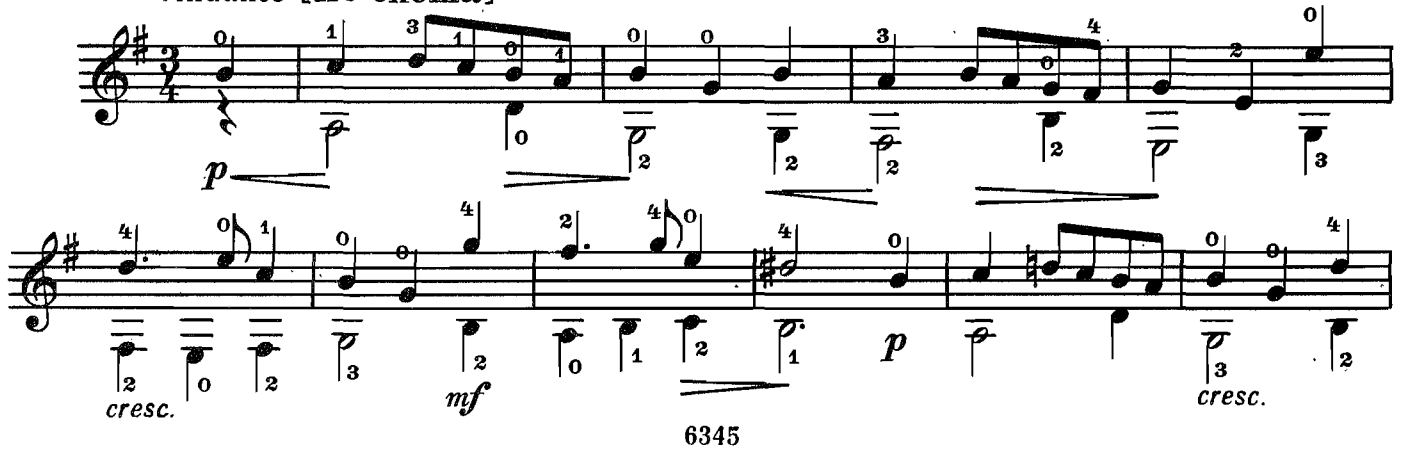

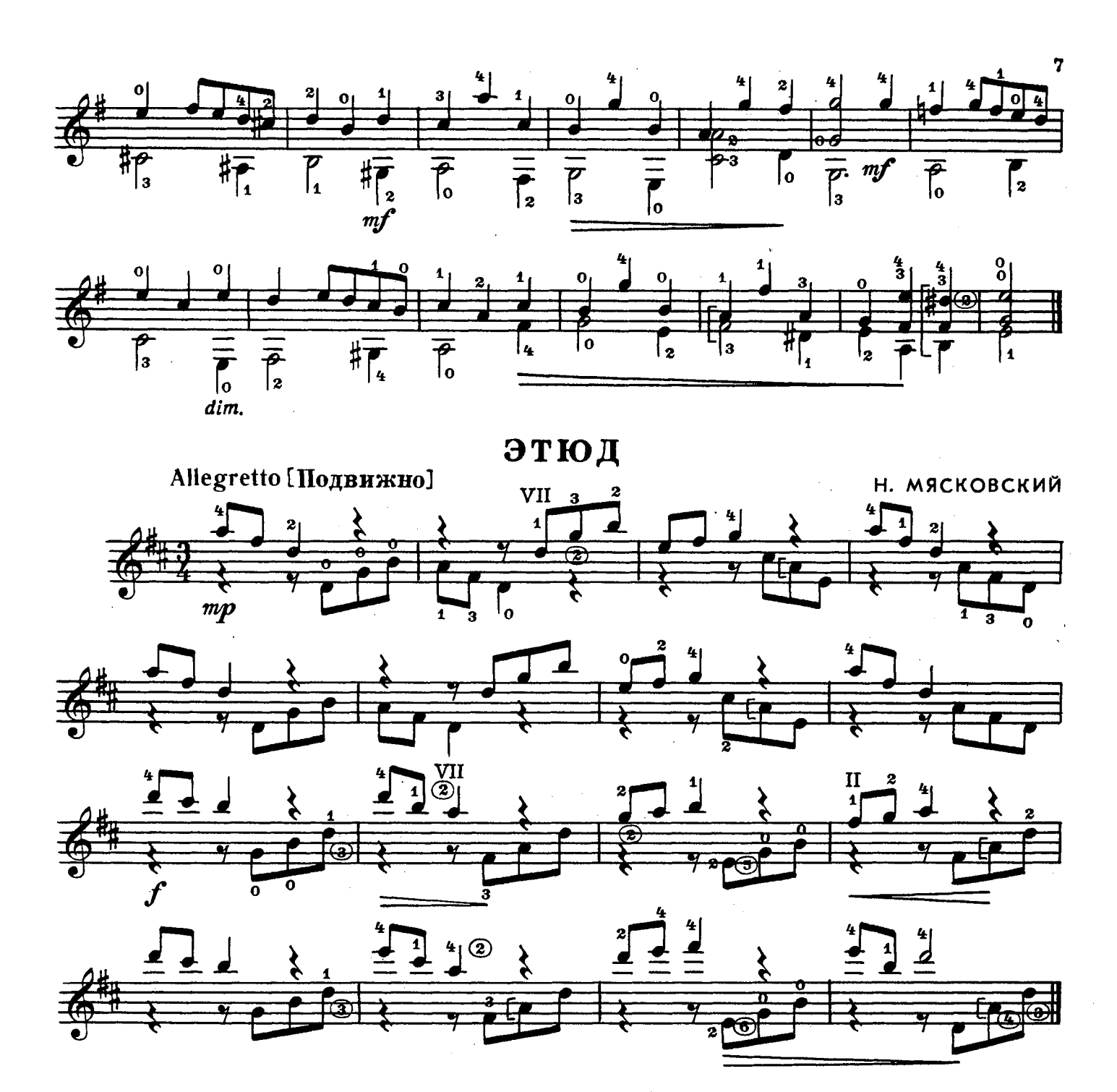

ПЕСЕНКА

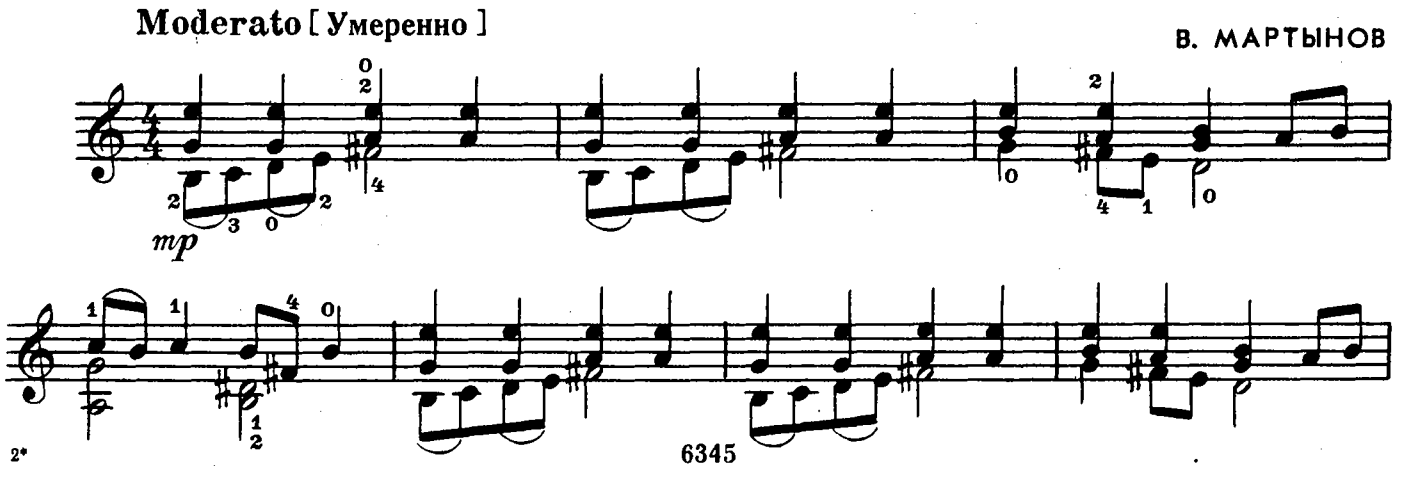

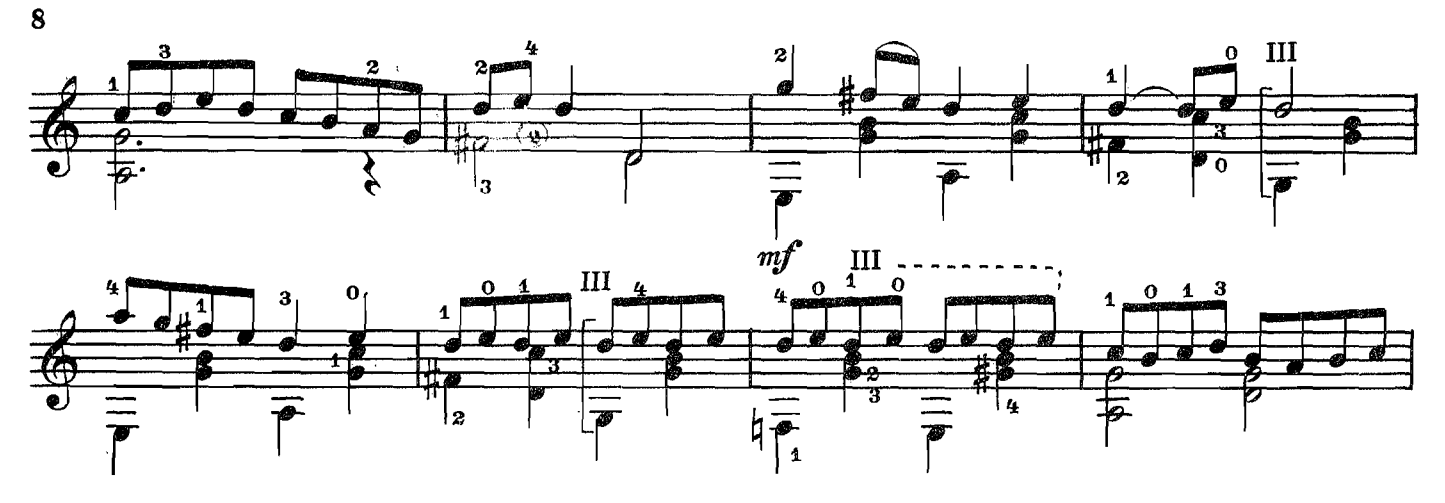

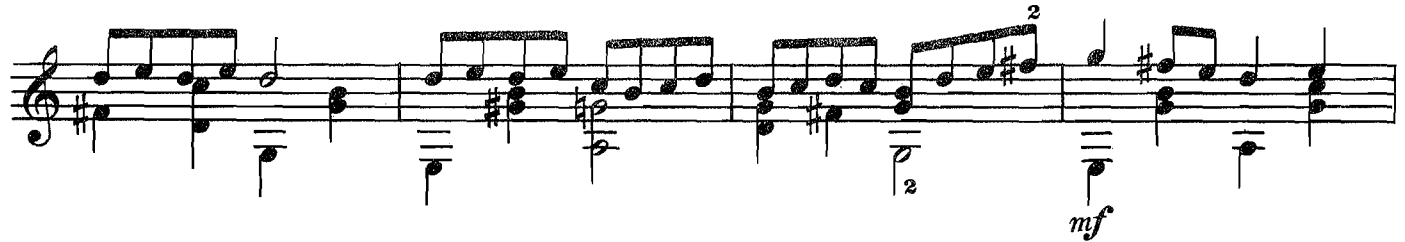

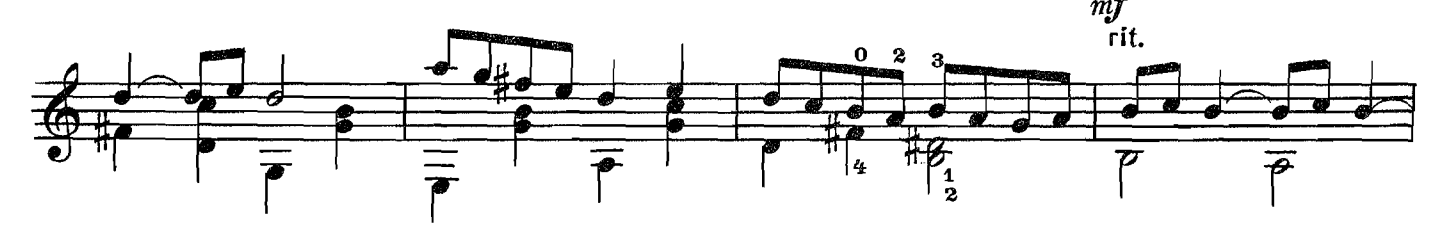

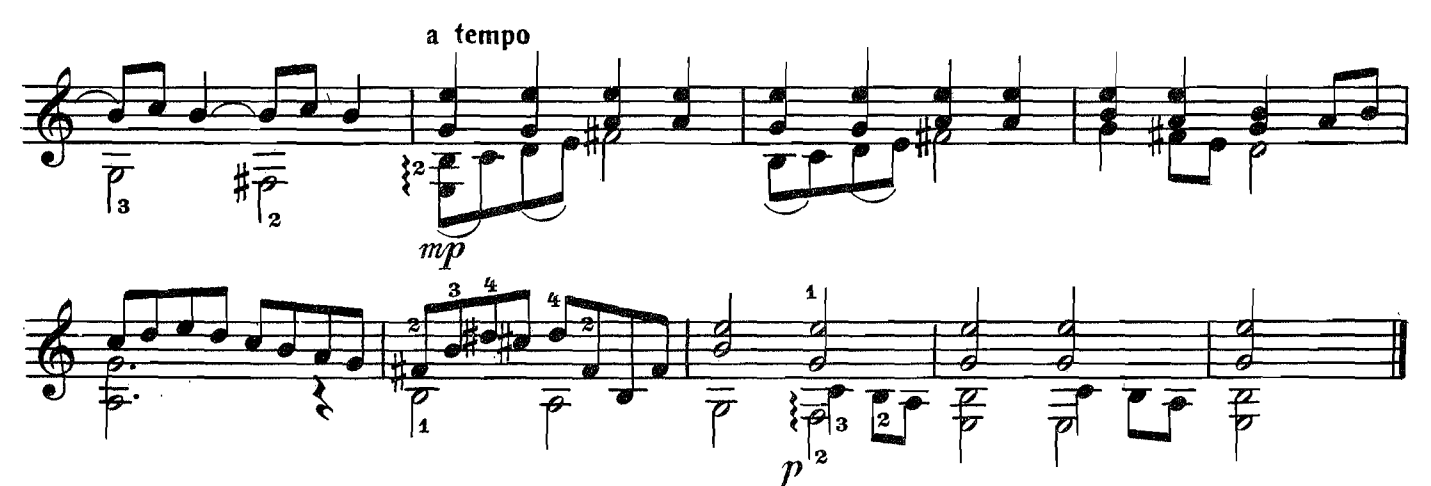

**НИДЕРЛАНДСКИЙ** ТАНЕЦ

Г. НЕЙЗИНДЛЕР<br>Обработка Ан. Александрова Allegretto[Подвижно] 4)  $\boldsymbol{z}$  $\mathbf{o}$ 2 U  $\overline{\mathcal{C}}$  $\overline{\mathrm{f}}_{\mathrm{o}}$  $\overline{\textbf{1}}_0$ IJ  $m f$  $\boldsymbol{\overline{\sigma}}$ -0  $\overline{4}$ 4  $\mathbf{I}$  $\sqrt{2}$  $\begin{array}{c} 1 \\ 2 \end{array}$ ₫.  $\boldsymbol{z}$ -0 垂  $\overline{\mathbf{y}}$ T z Ξ,  $\overline{\mathsf{I}}$  o  $\sqrt{6}$ D  $m$ f. 6345

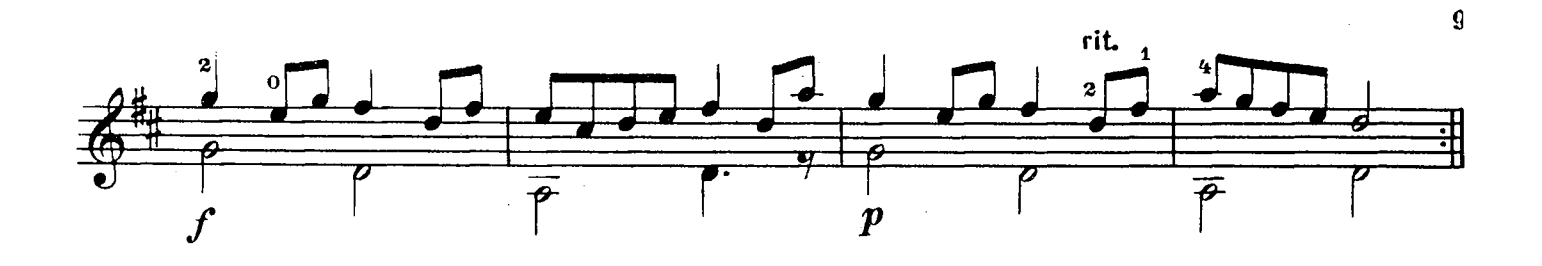

клоуны

Д. КАБАЛЕВСКИЙ

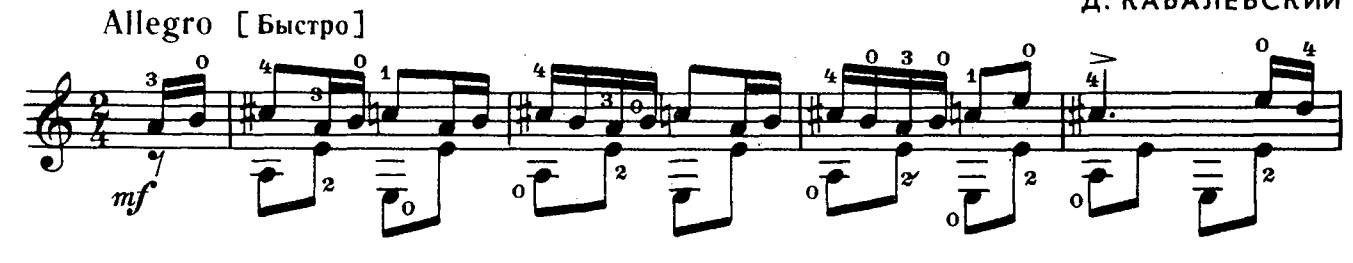

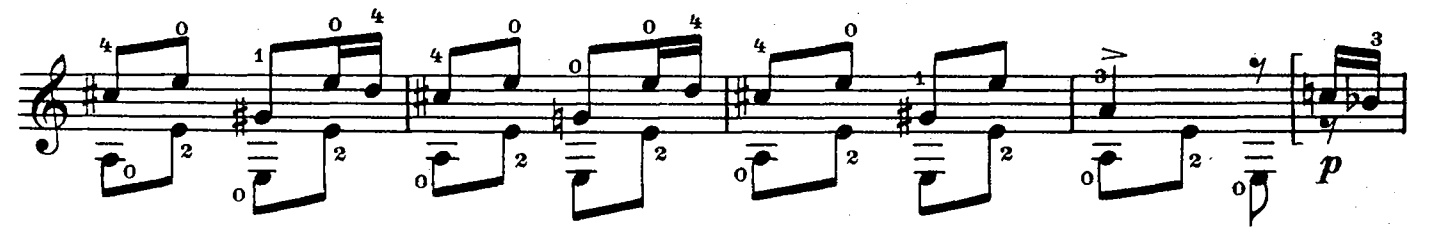

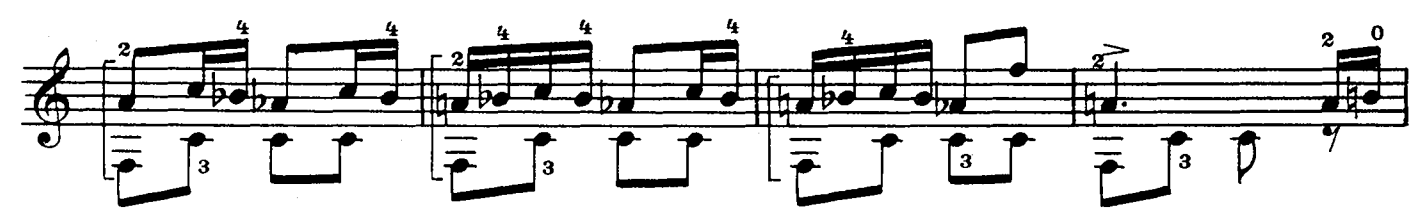

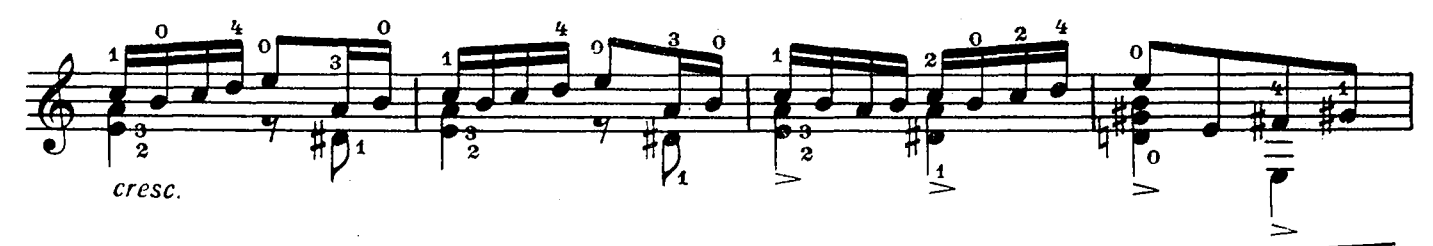

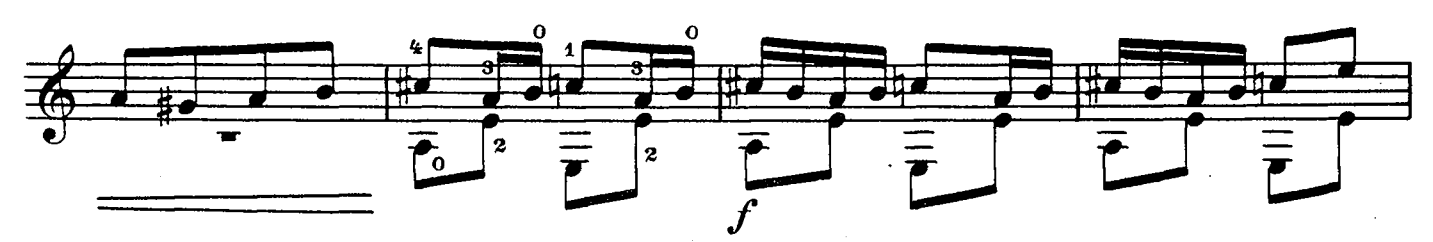

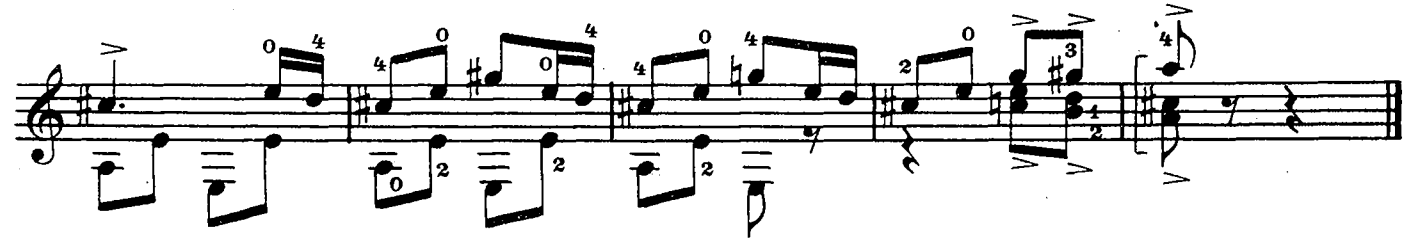

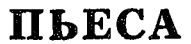

А. РАБИНОВИЧ

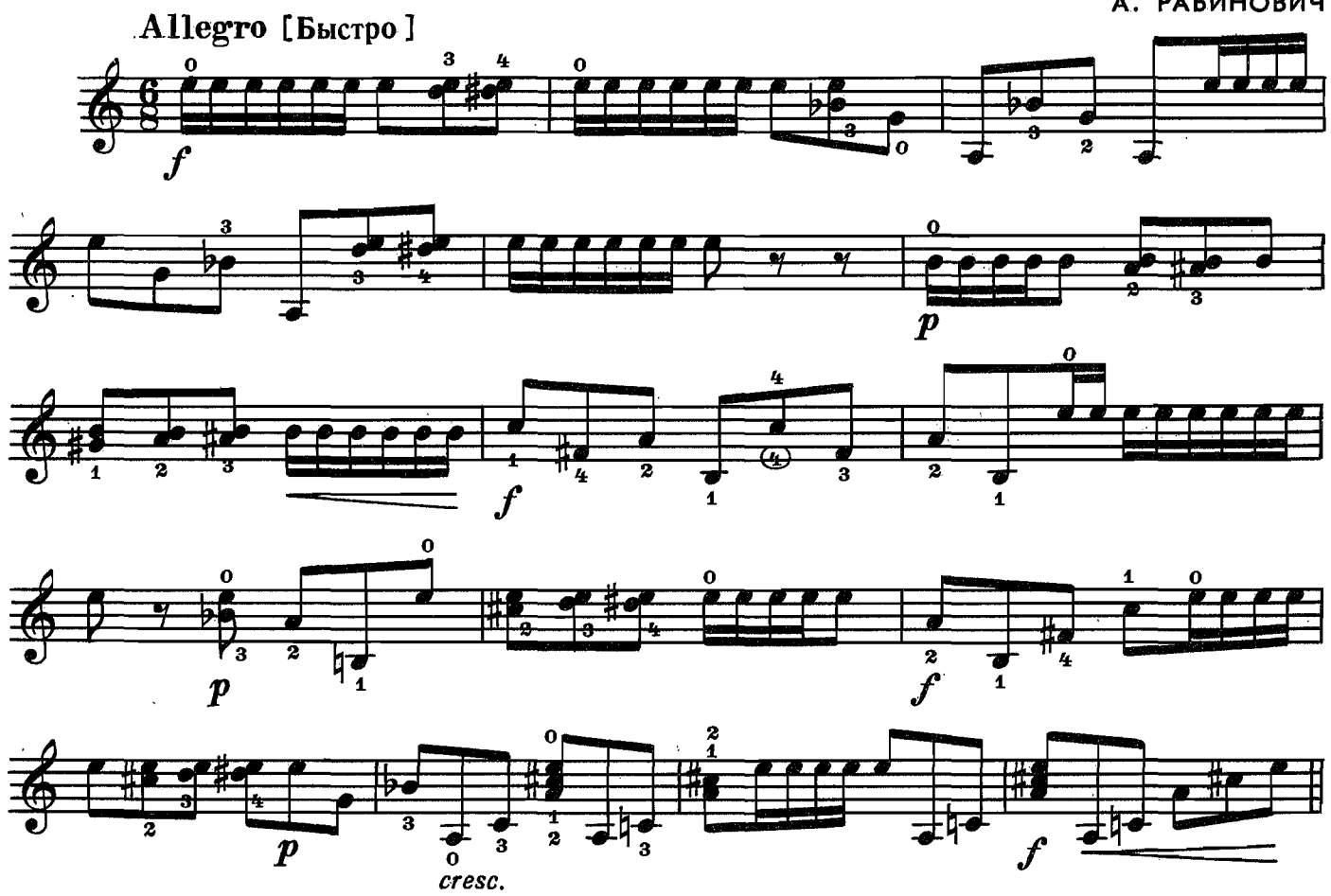

**КУКУШКА** 

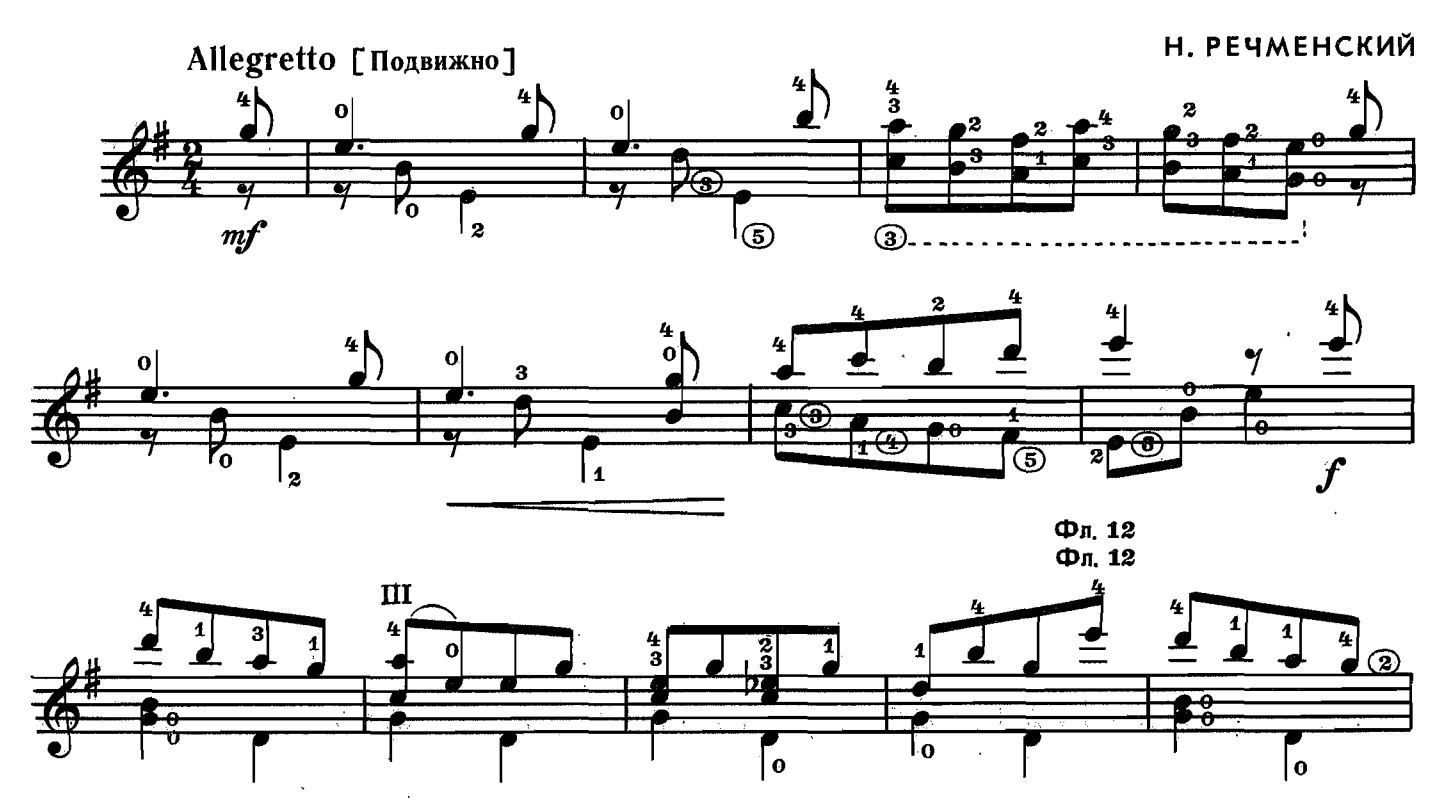

6345

 $\hat{\boldsymbol{\gamma}}$ 

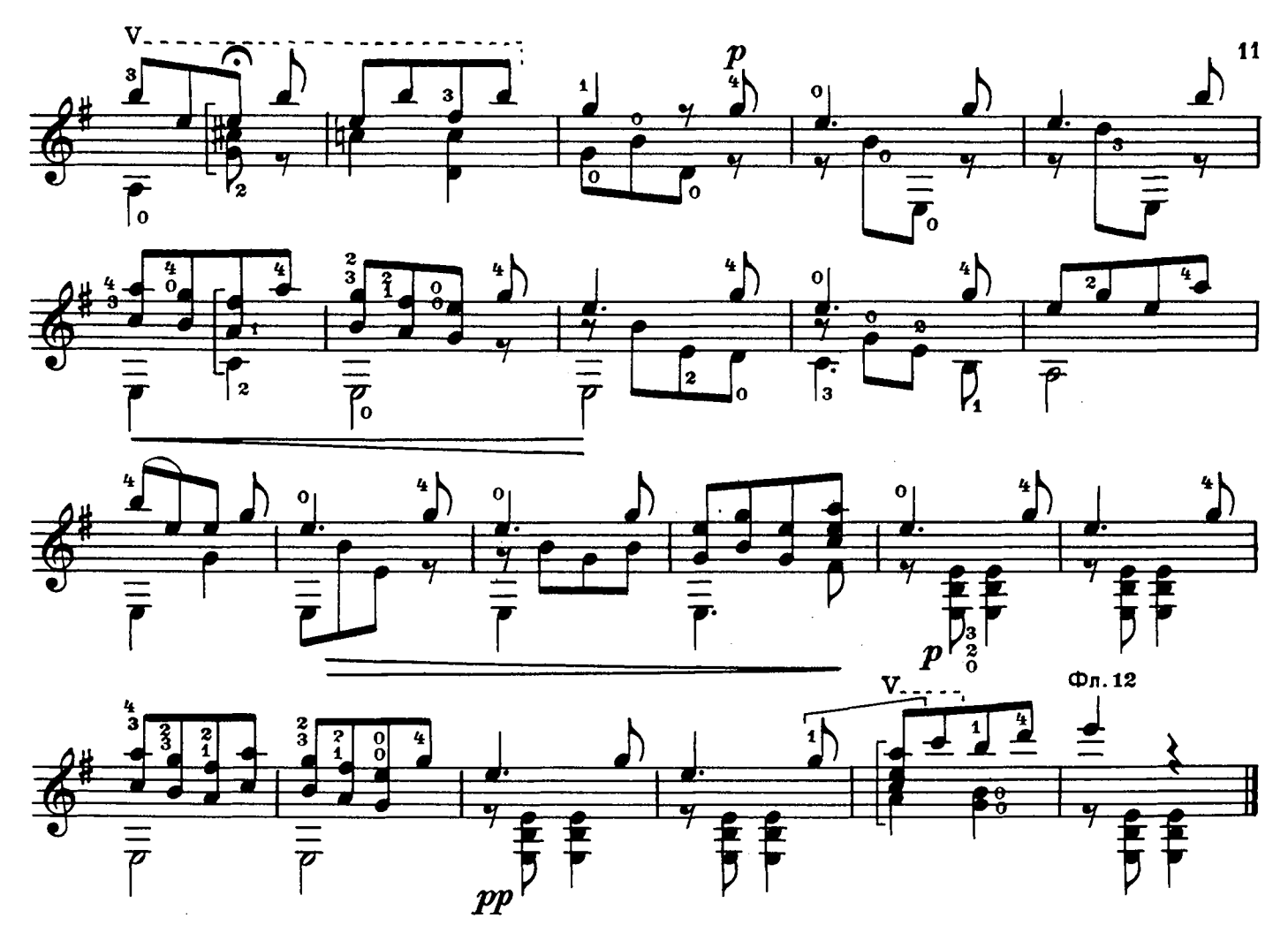

новогодняя полька

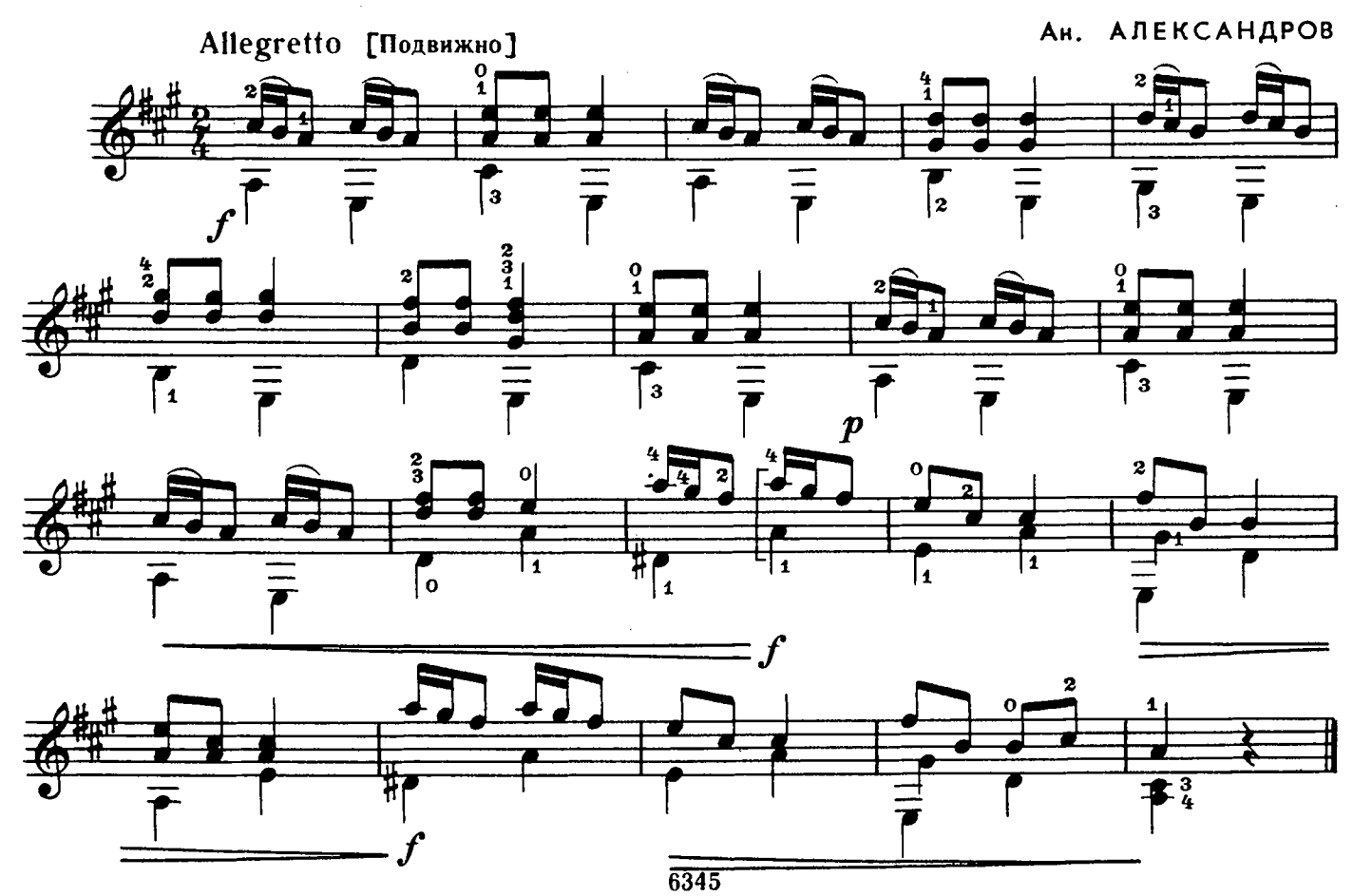

### **КОЛЫБЕЛЬНАЯ**

Б. СОСНОВЦЕВ<br>Переложение Е. Русанова

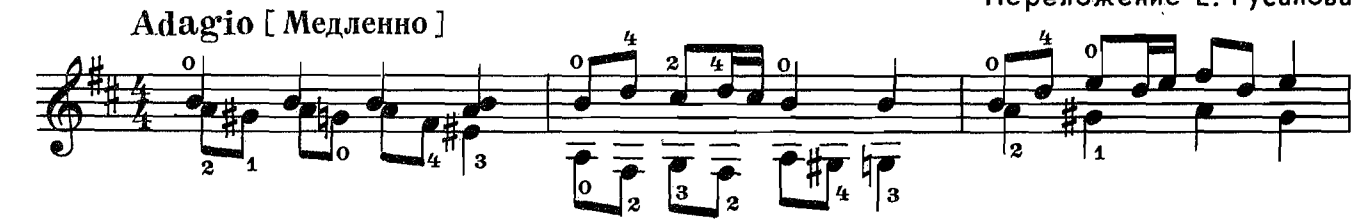

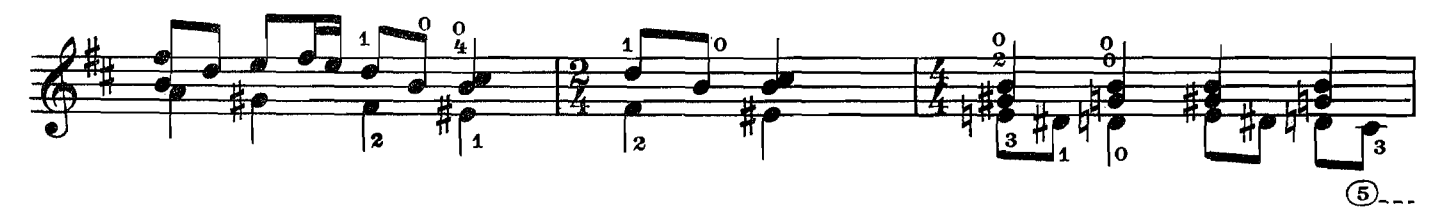

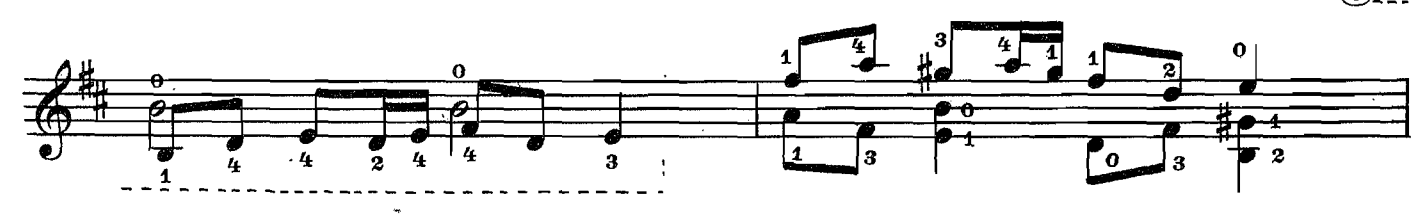

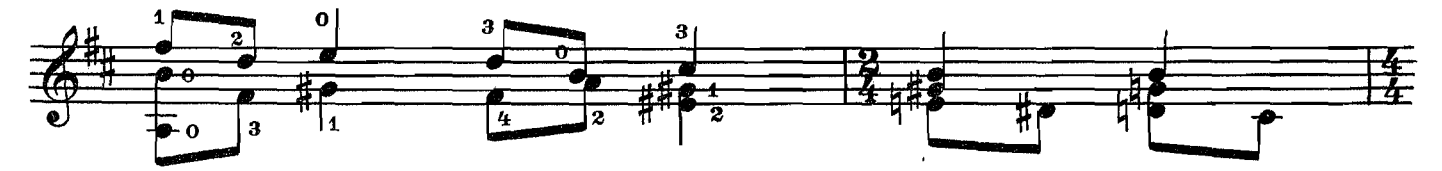

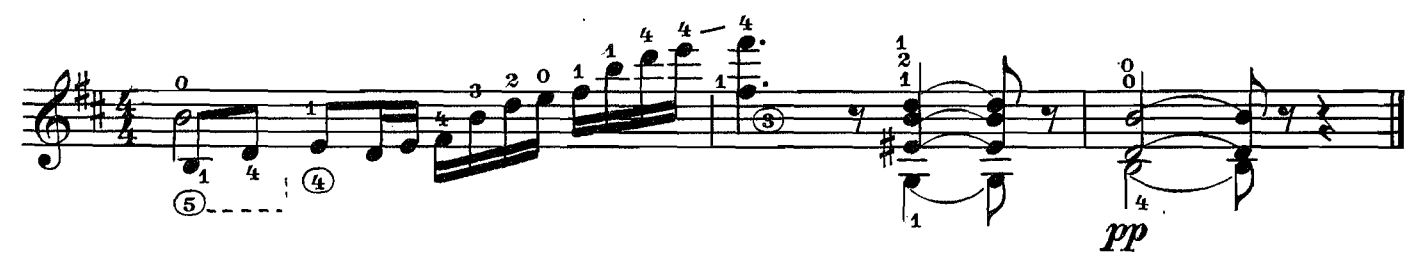

РУССКИЙ НАПЕВ

A. **ИВАНОВ-КРАМСКОЙ** Allegro [Скоро]  $\overline{\mathbf{z}}$  $\boldsymbol{p}$  $\boldsymbol{p}$ τ  $m f$ 

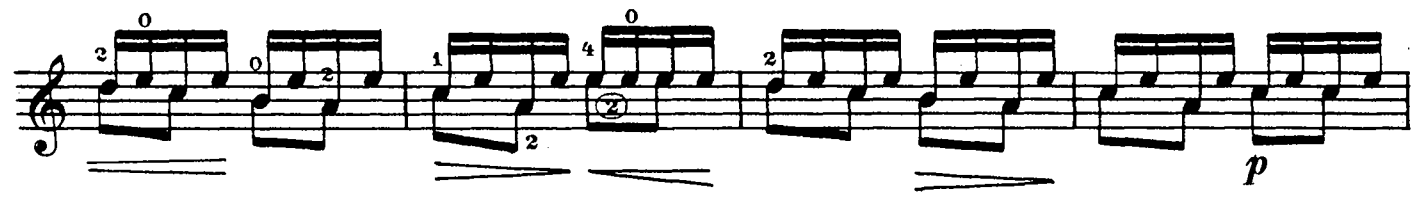

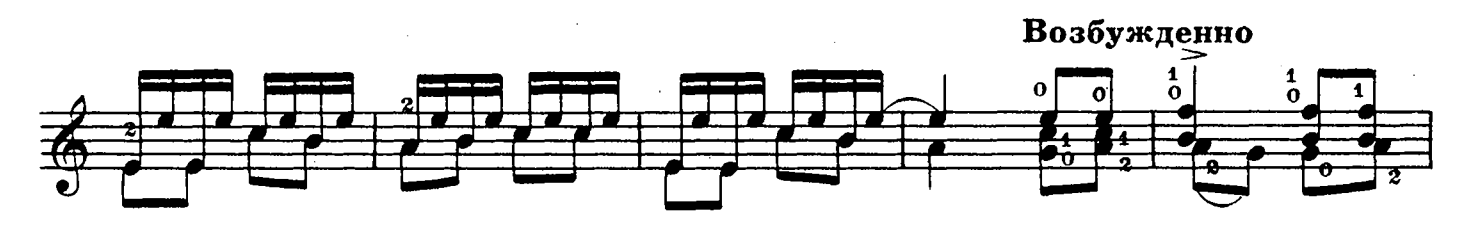

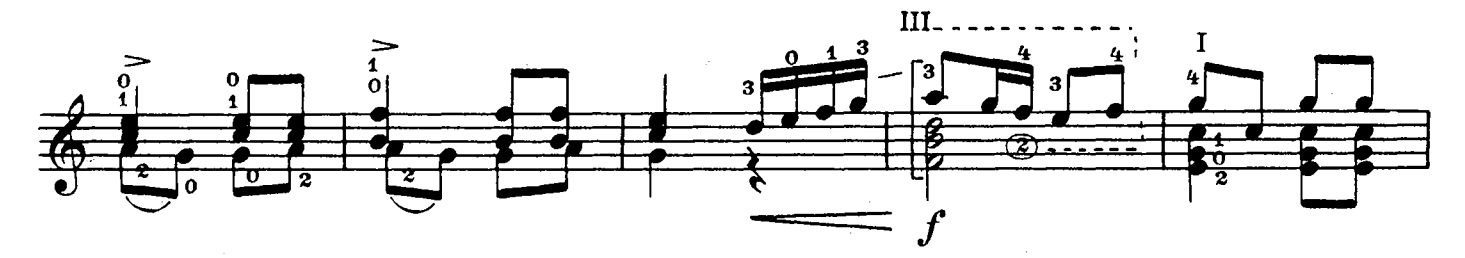

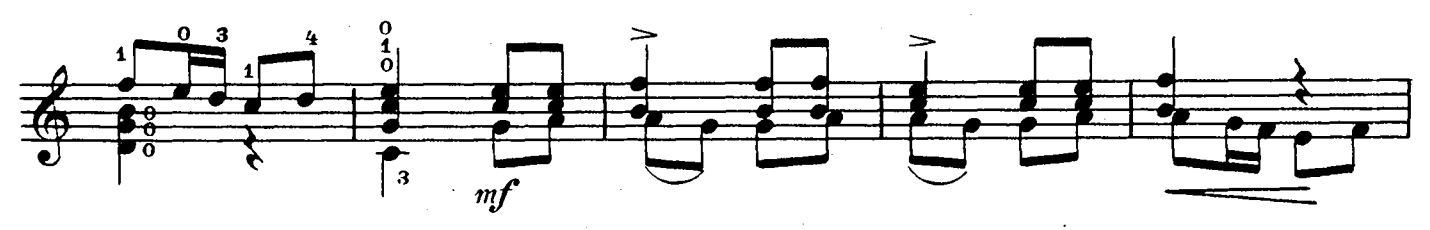

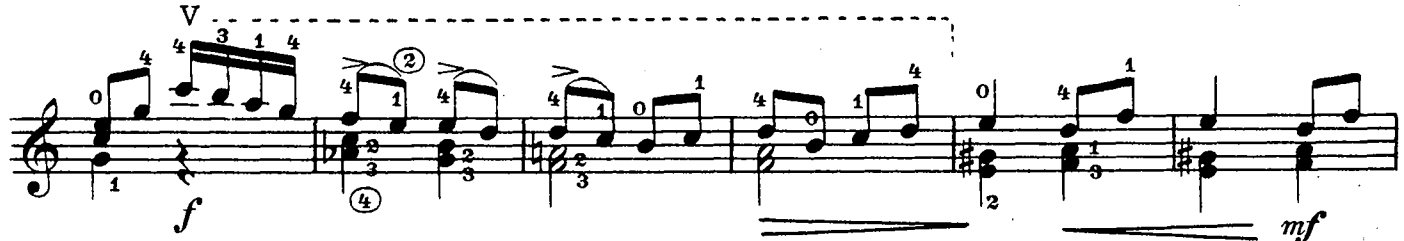

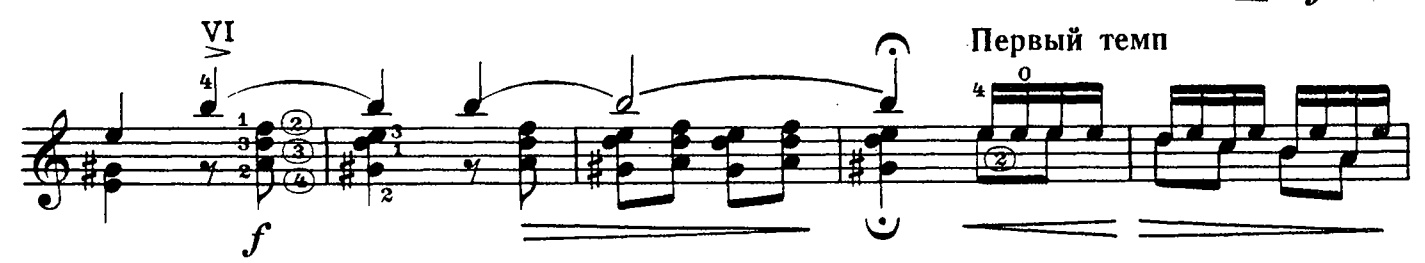

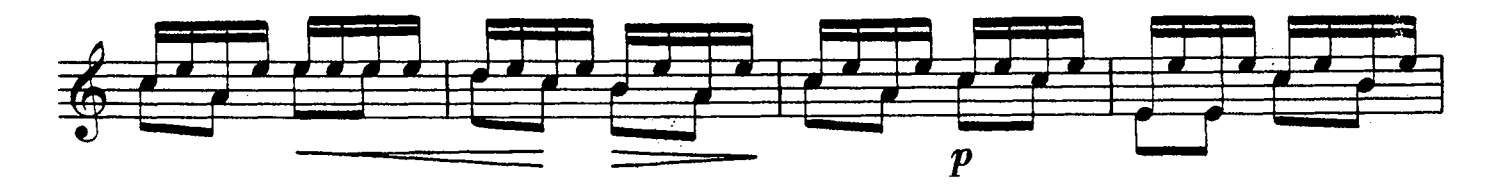

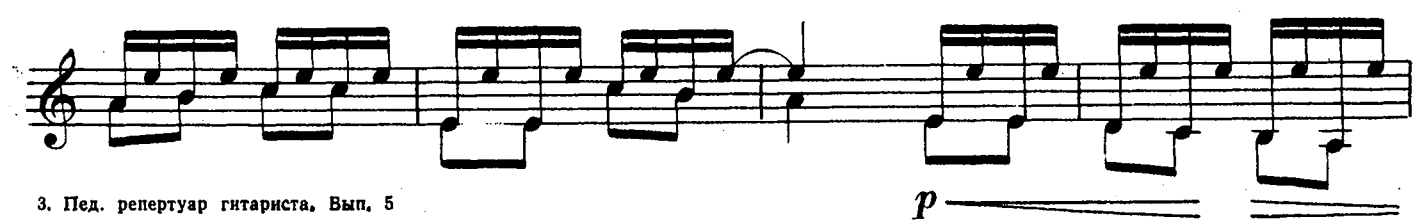

l,

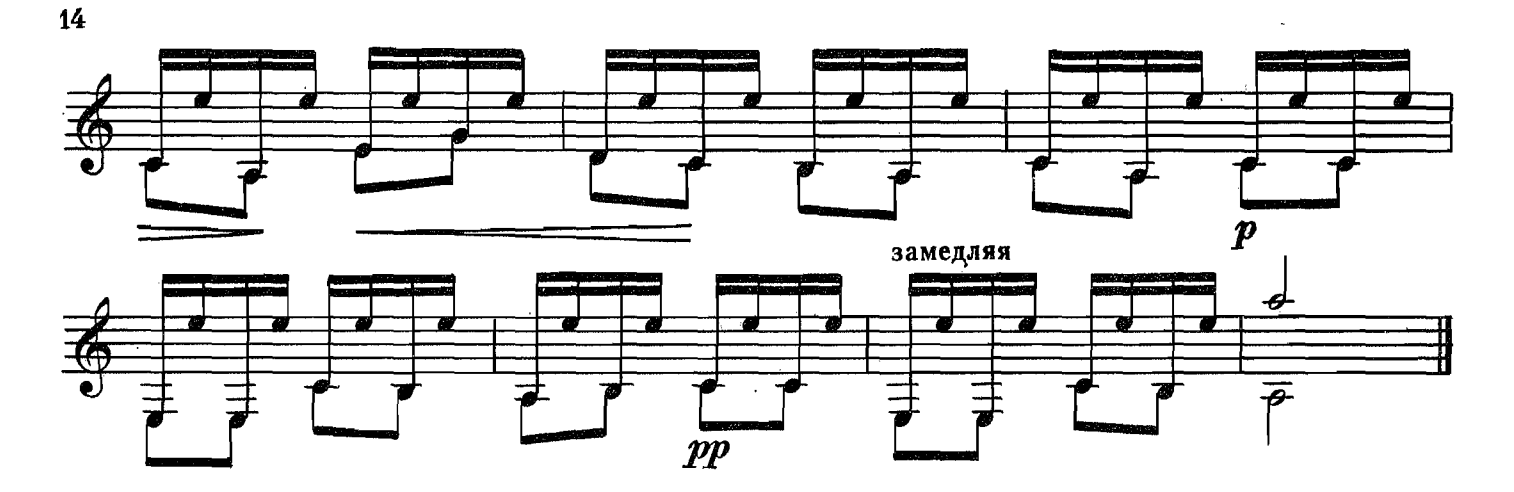

УЗБЕКСКИЙ ТАНЕЦ

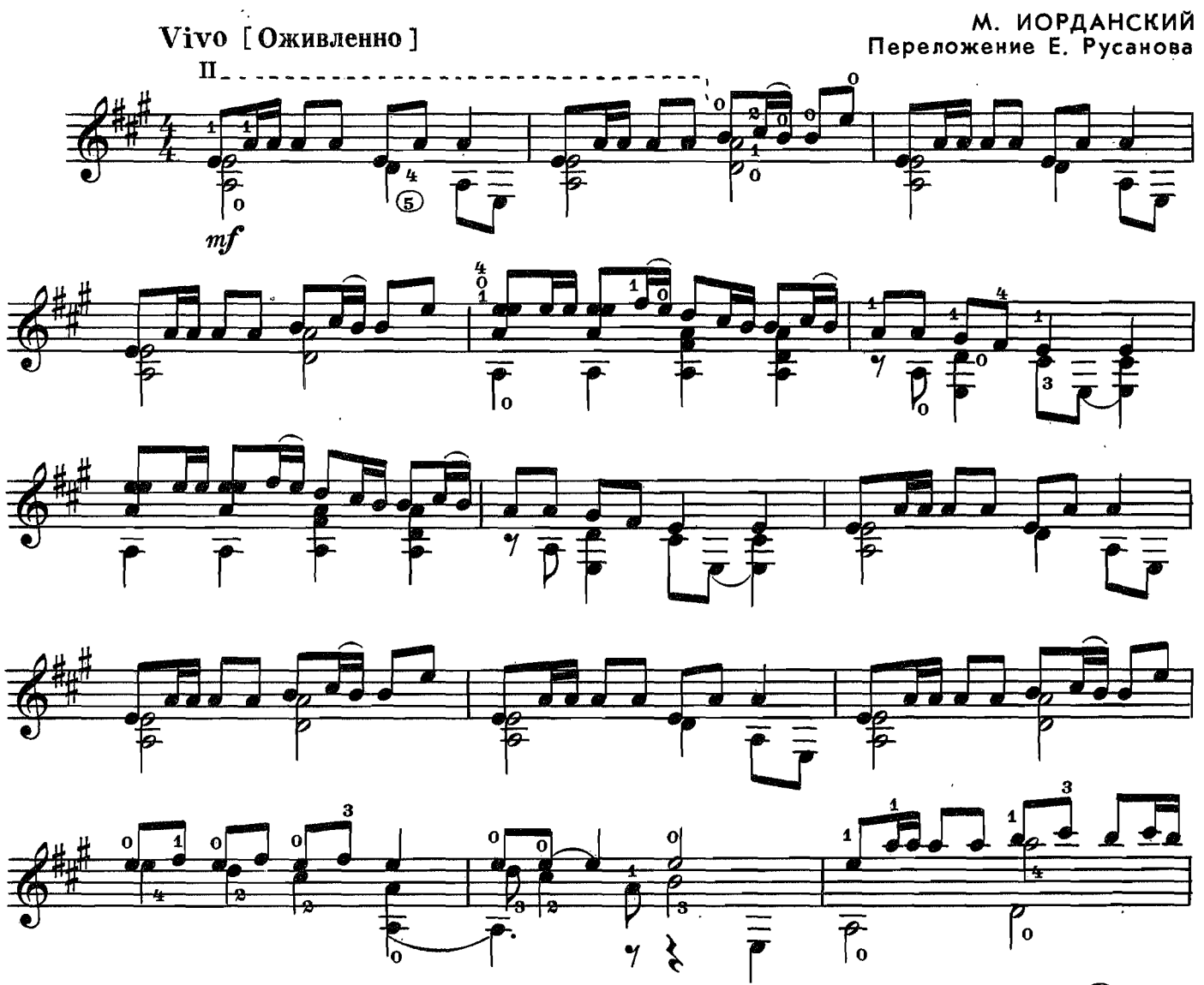

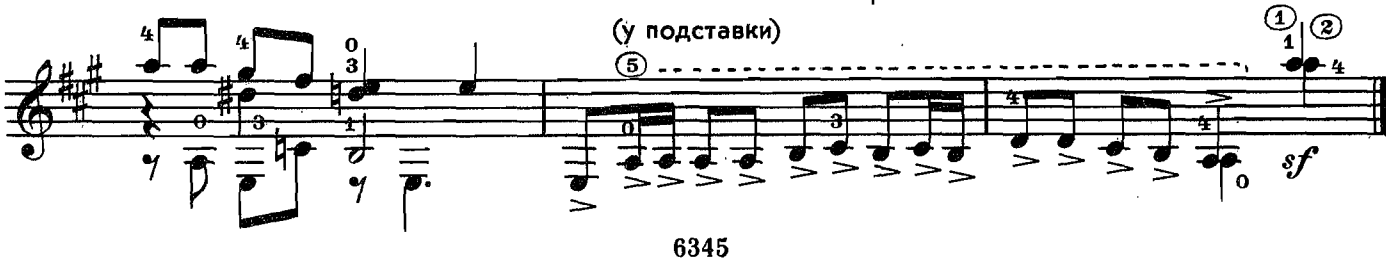

**MA3YPKA** 

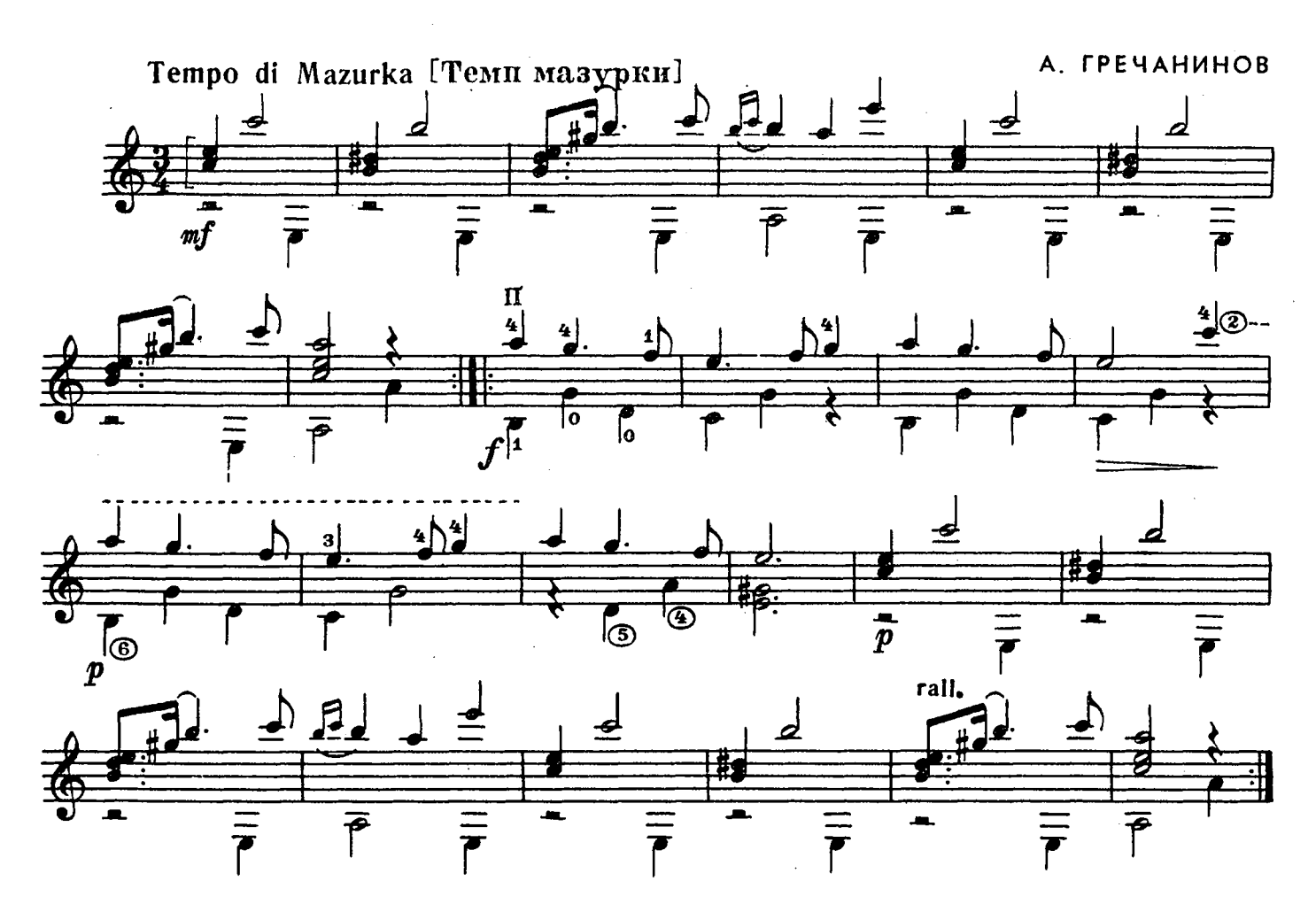

НА КАЧЕЛЯХ

 $\bar{\gamma}$ 

А. ГРЕЧАНИНОВ

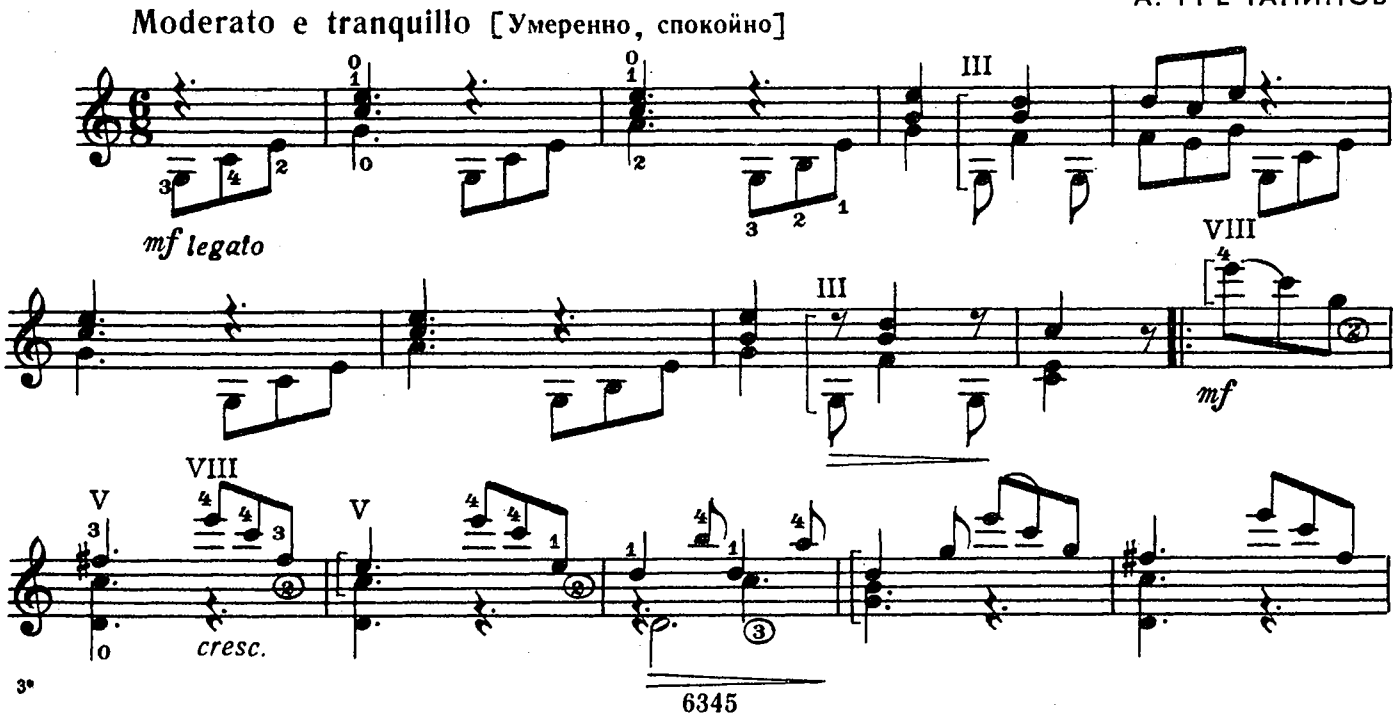

 $\bar{\beta}$ 

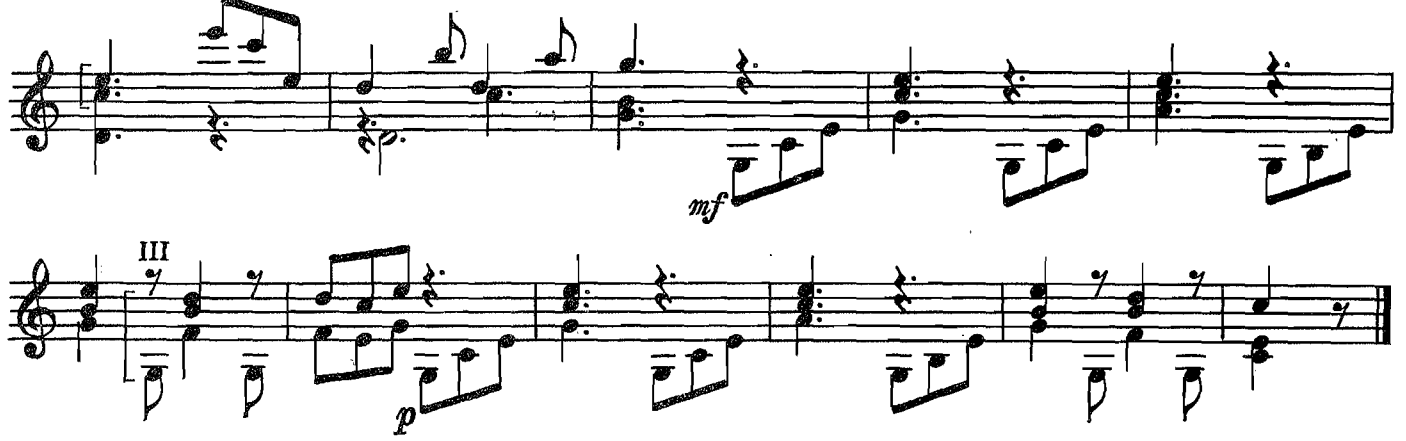

**МИНИАТЮРА** 

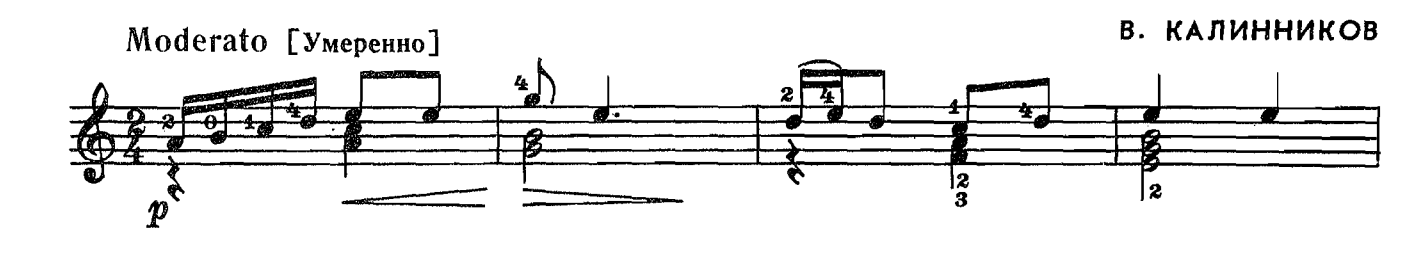

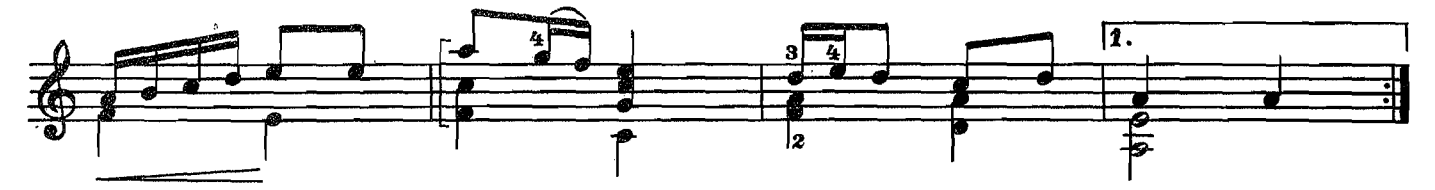

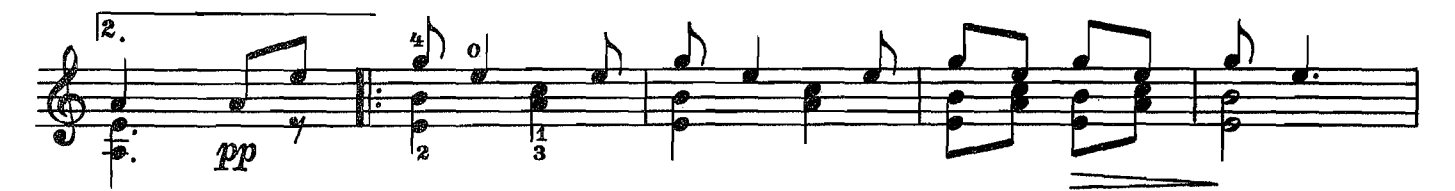

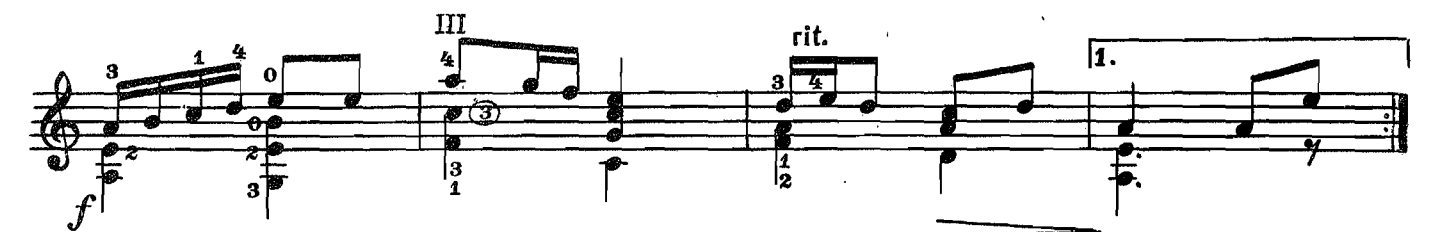

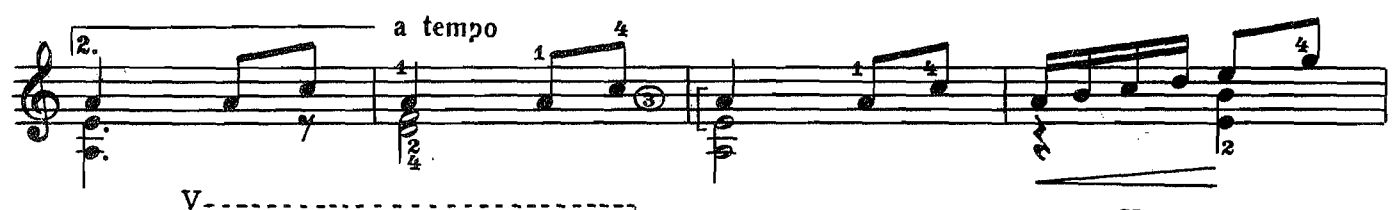

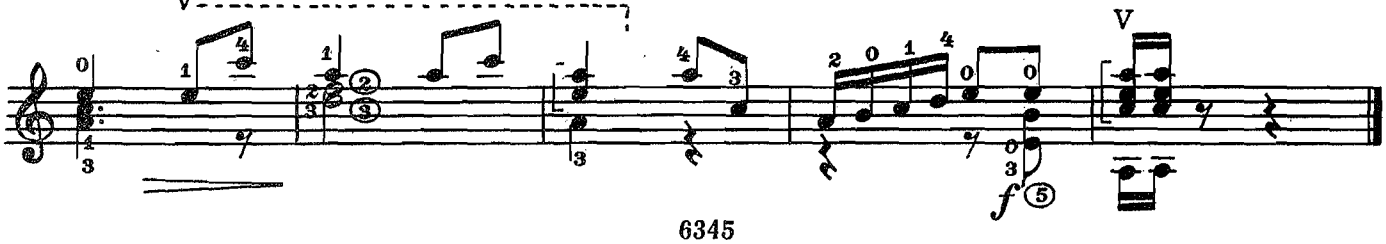

НАРОДНАЯ ПЕСЕНКА

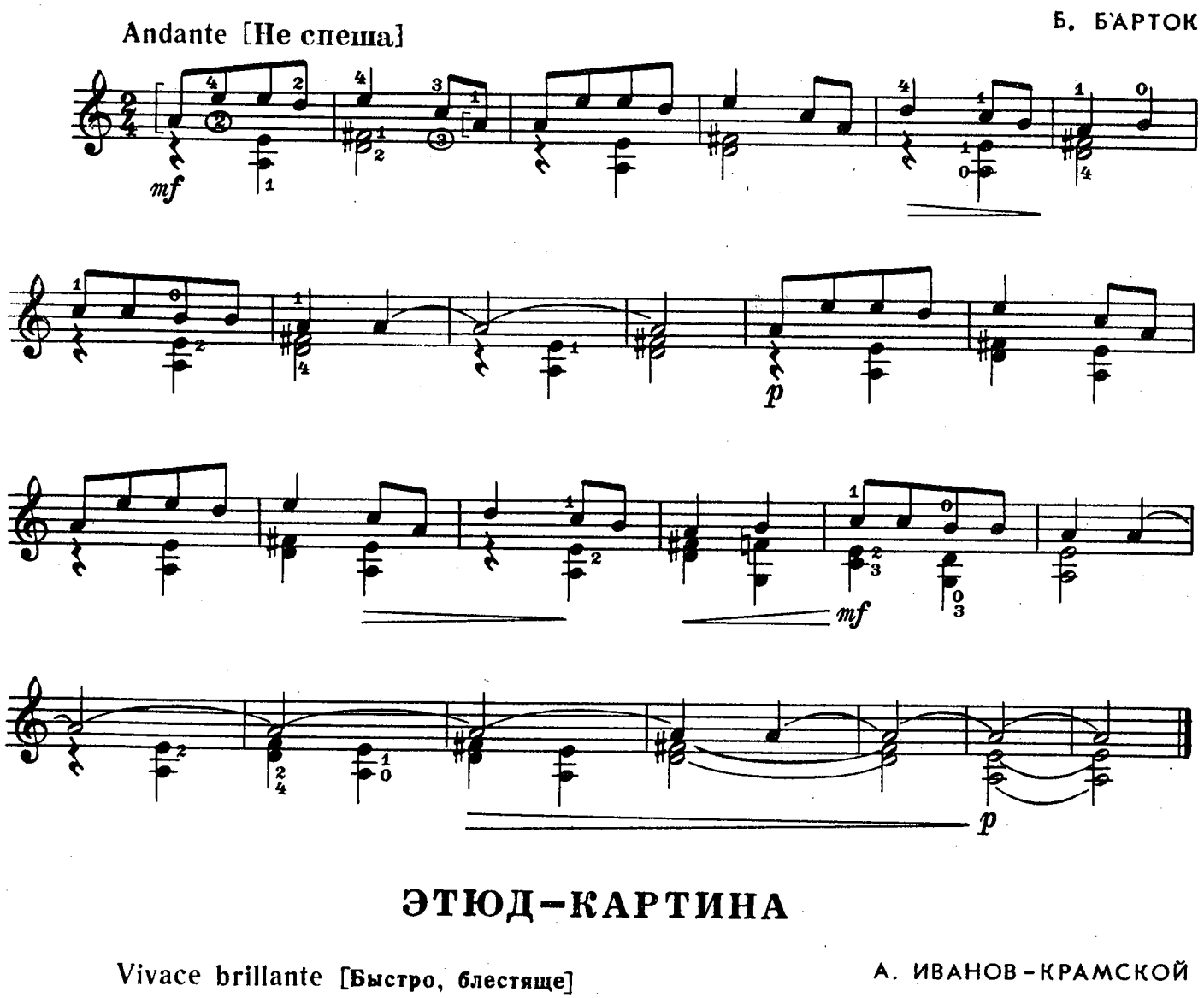

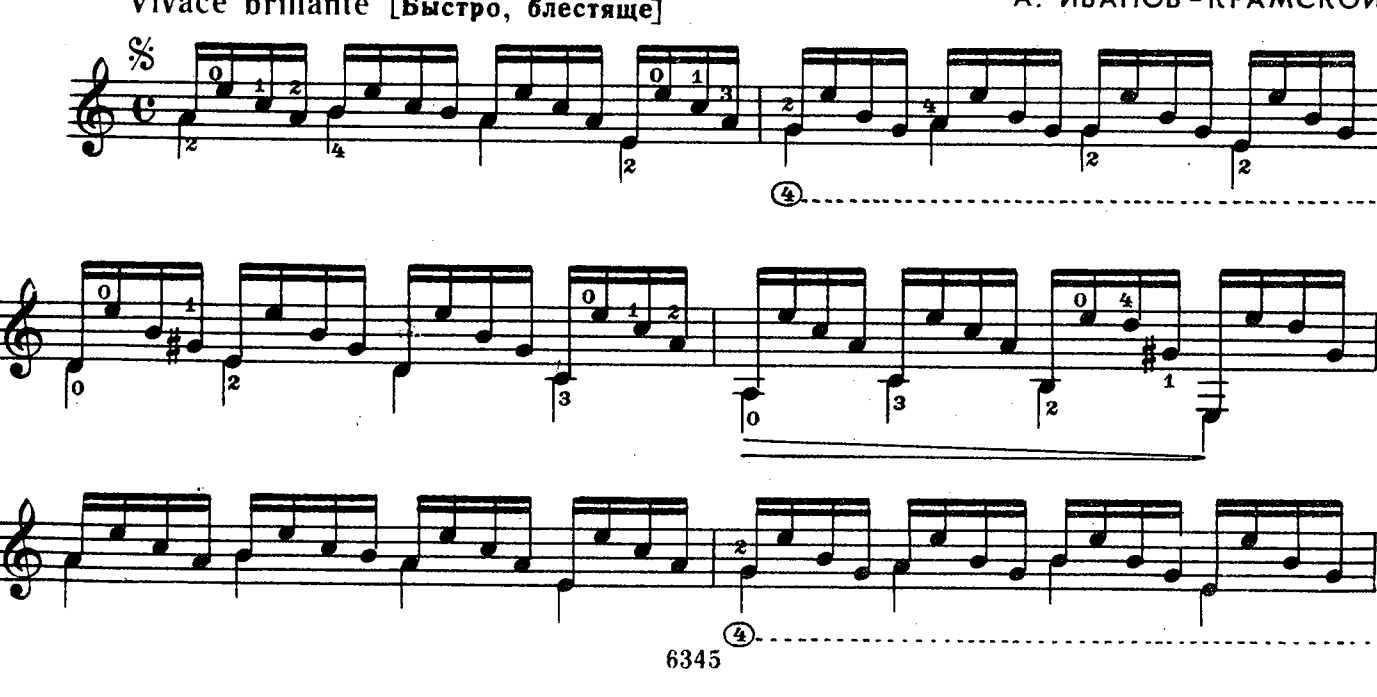

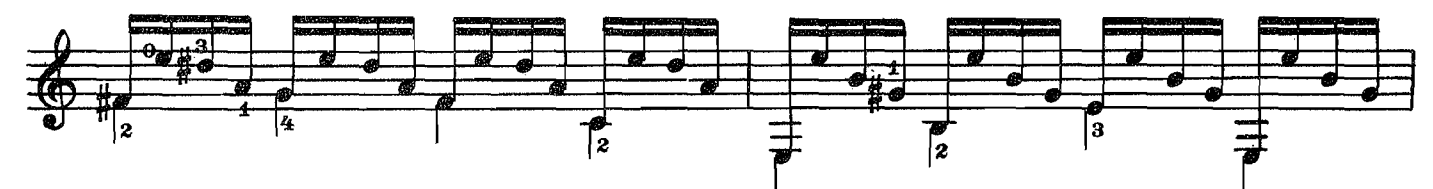

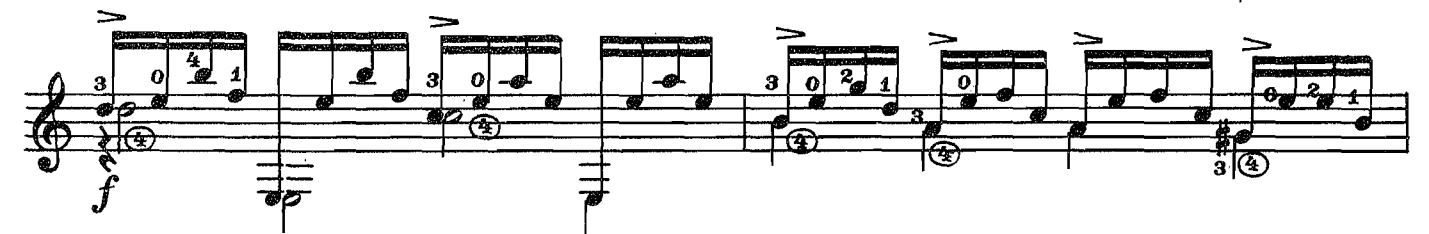

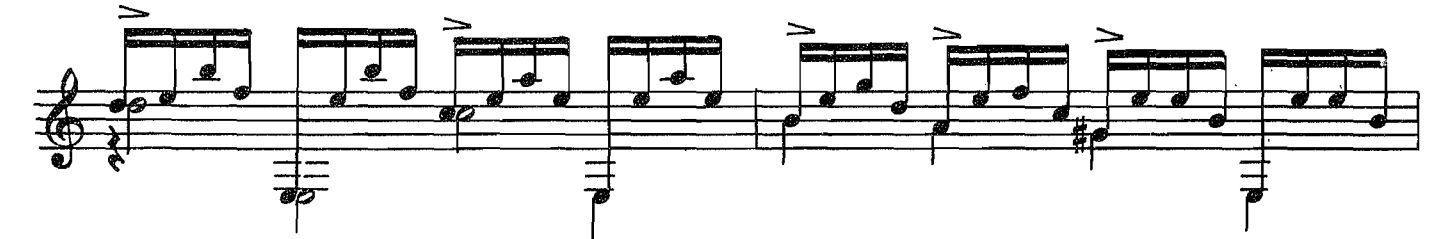

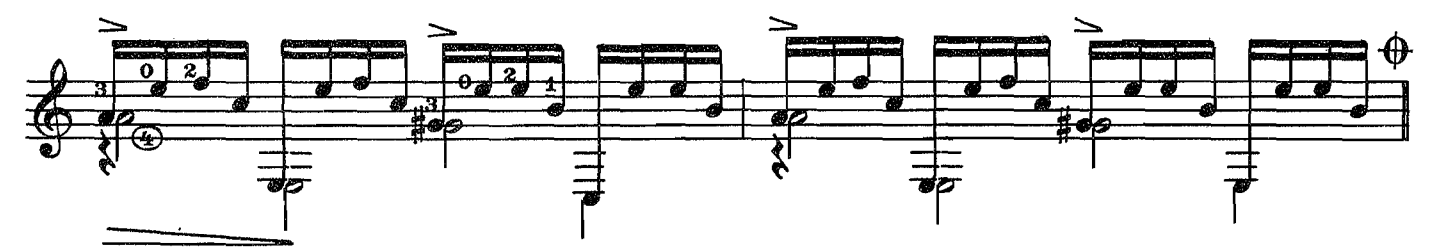

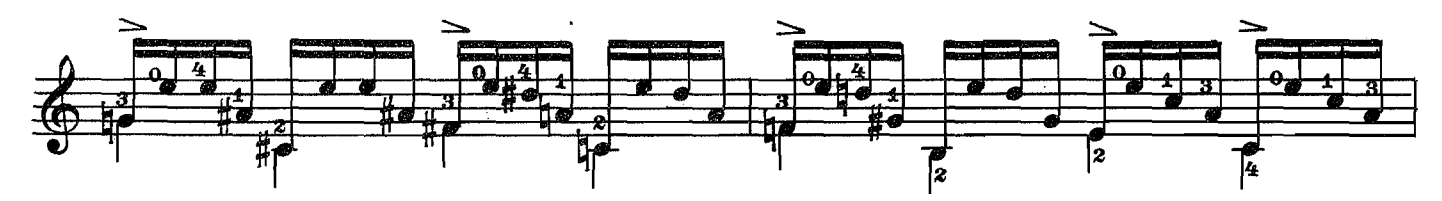

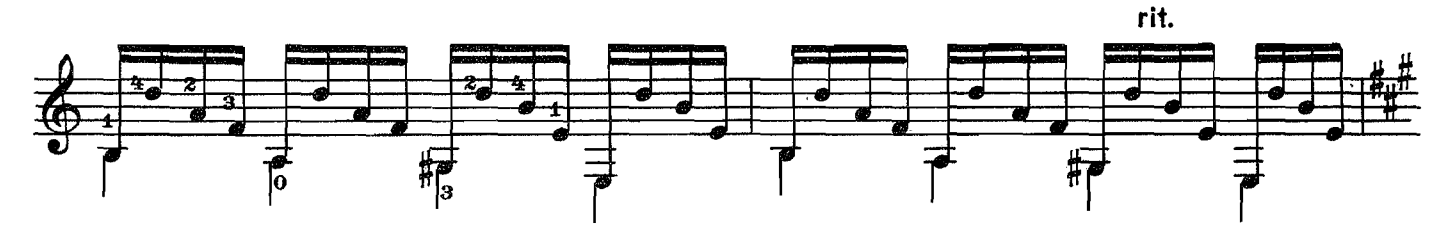

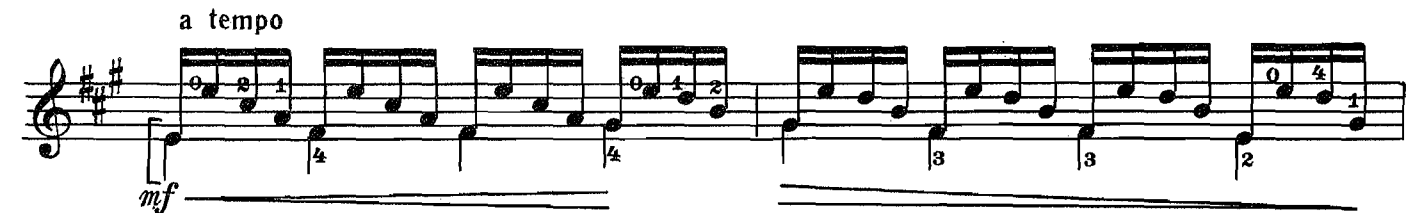

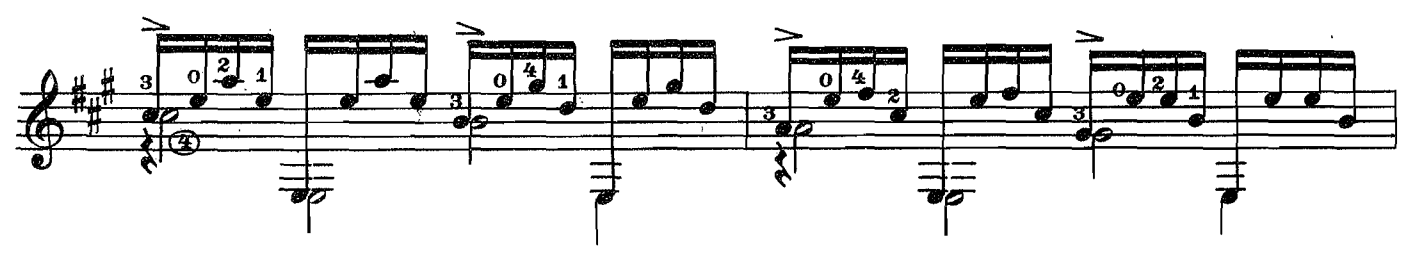

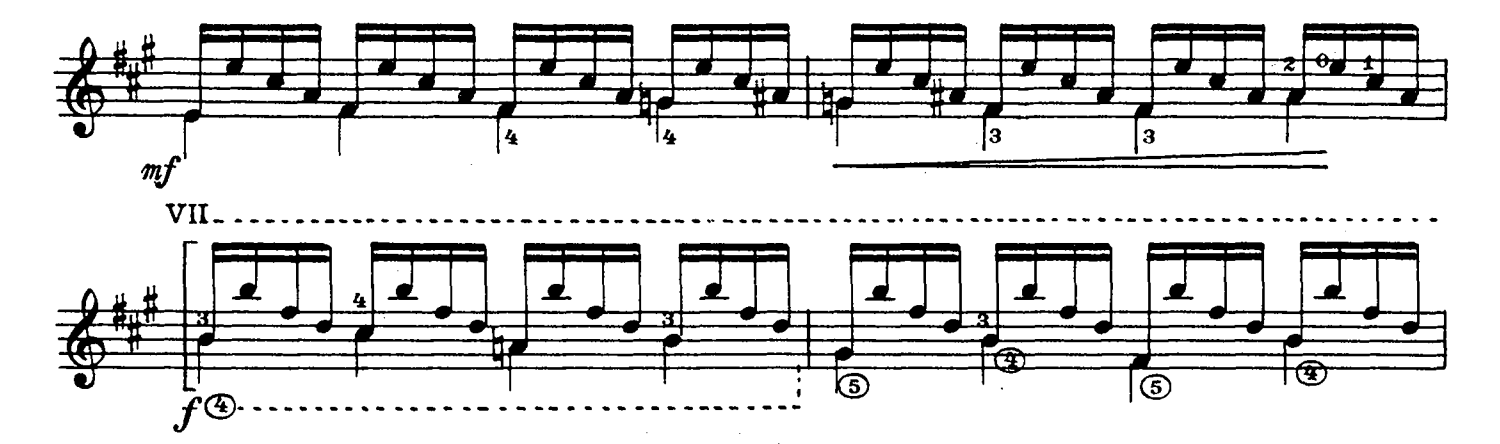

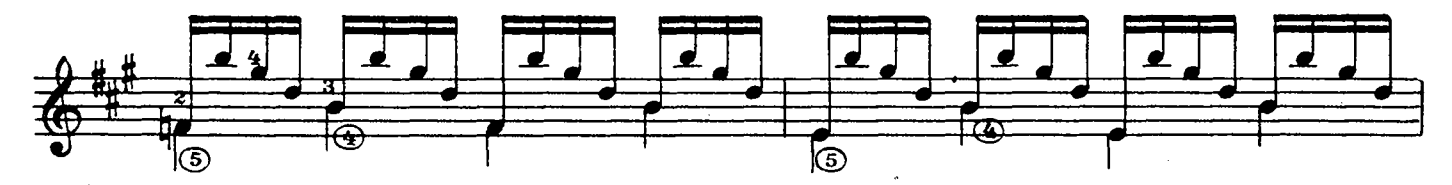

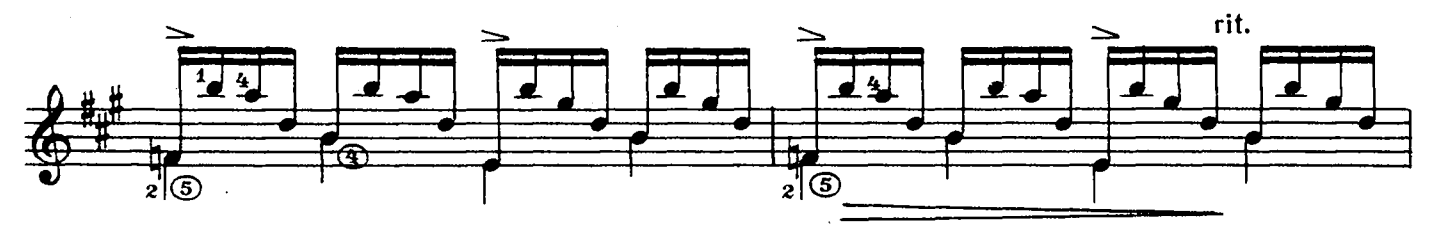

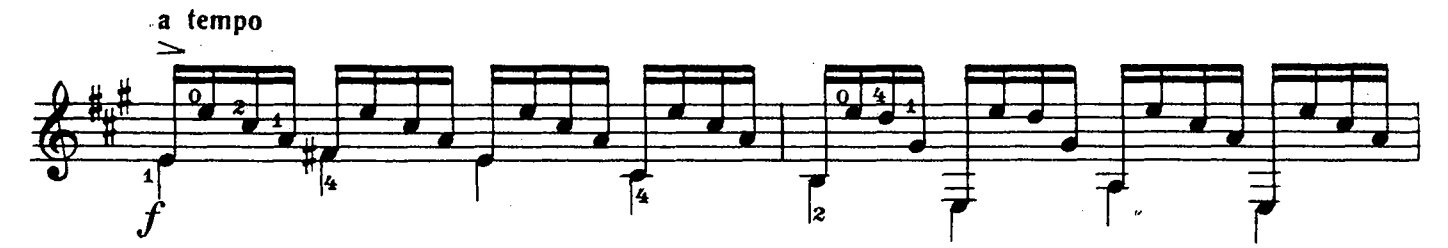

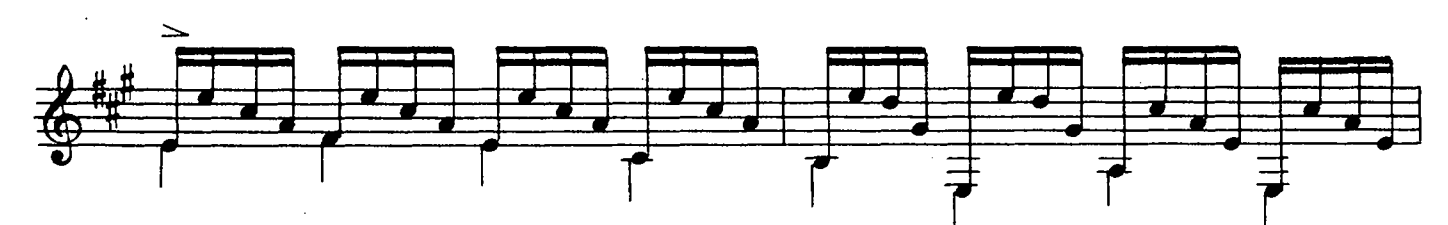

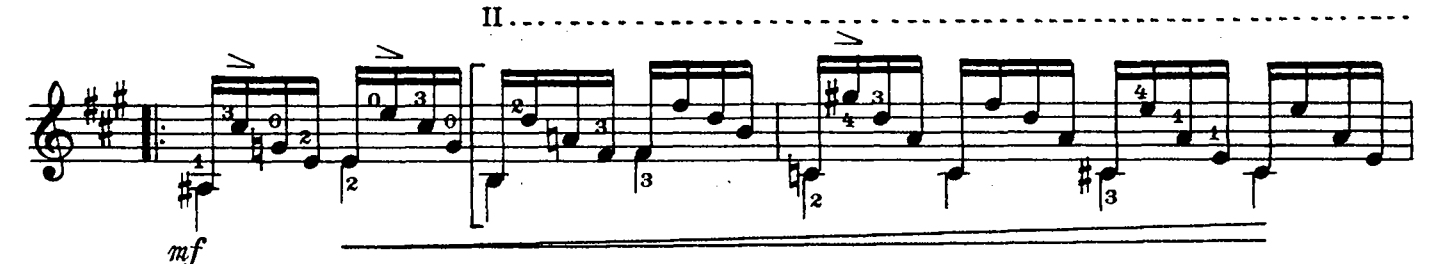

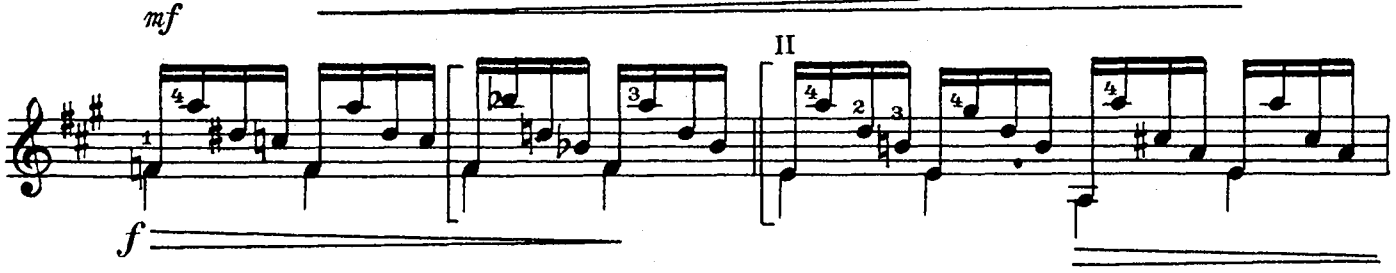

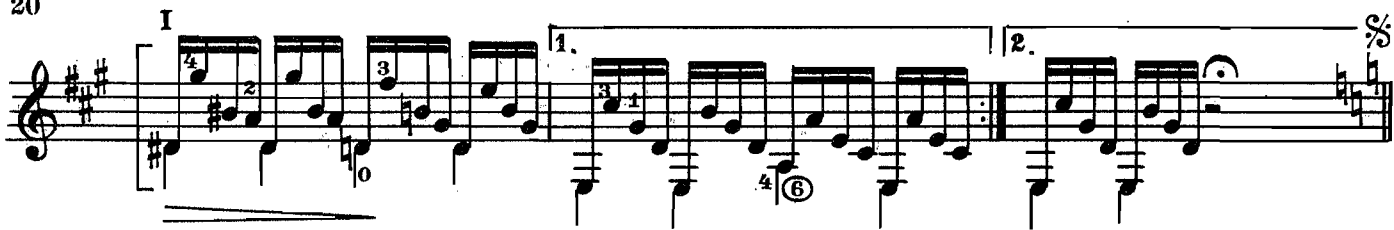

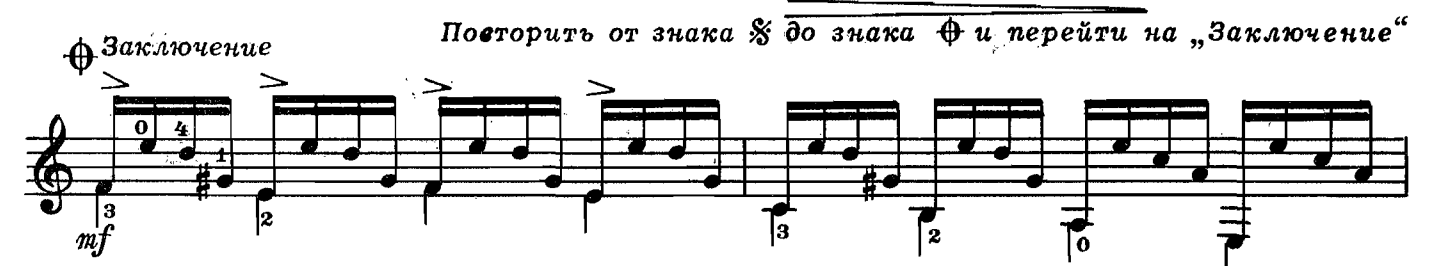

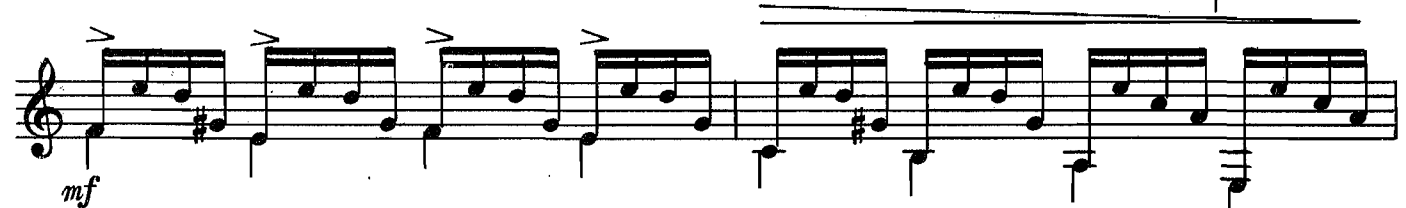

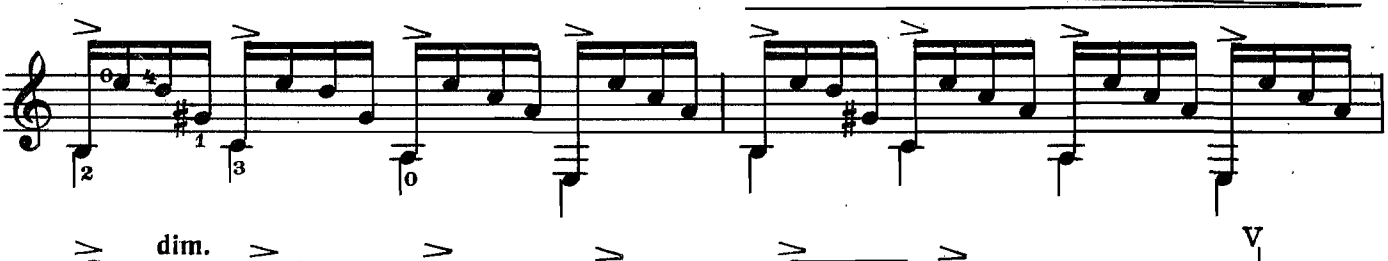

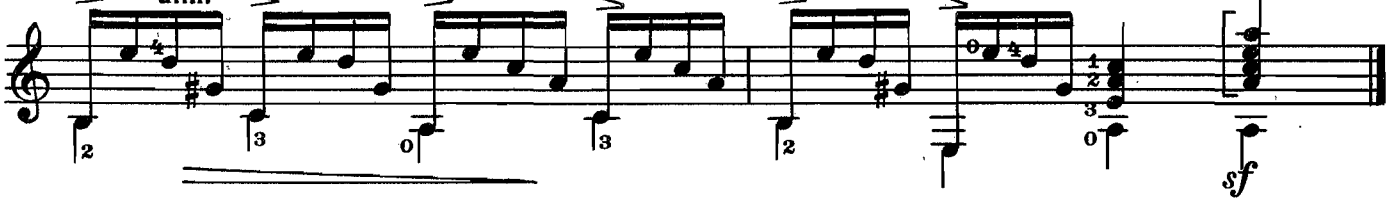

ЭТЮД

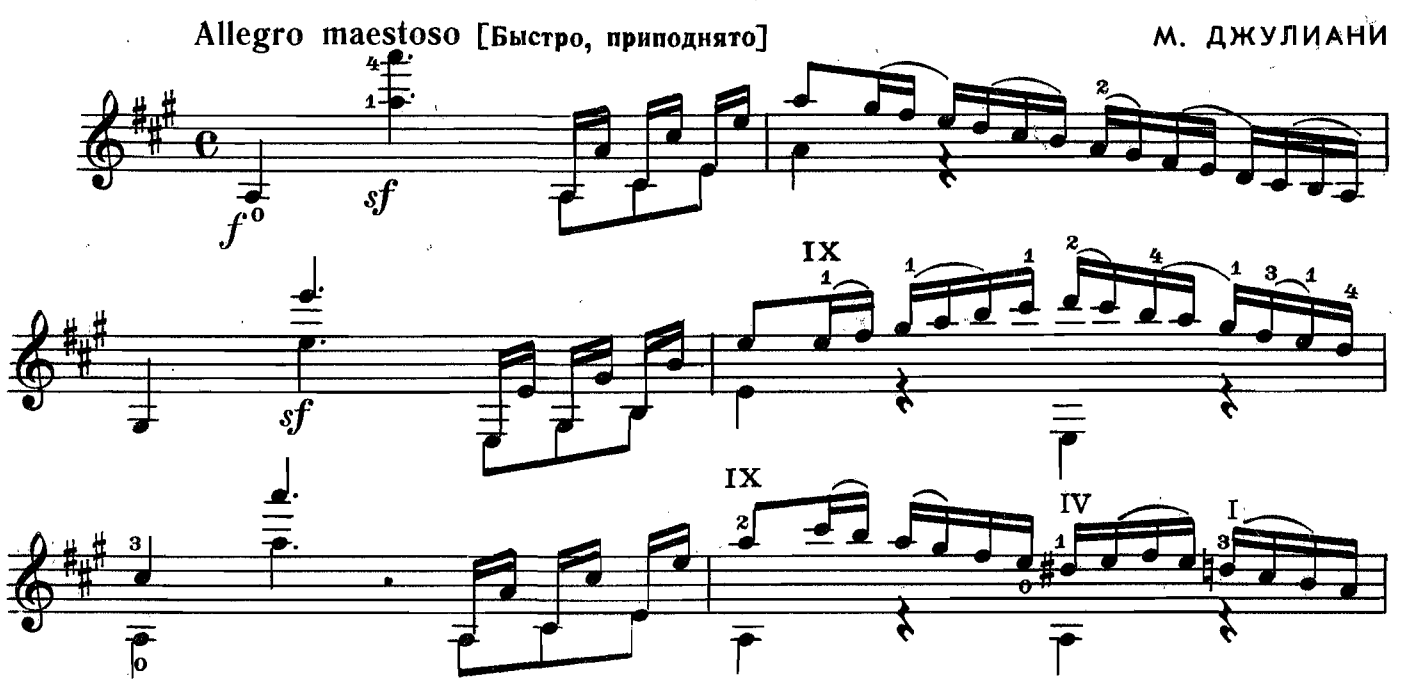

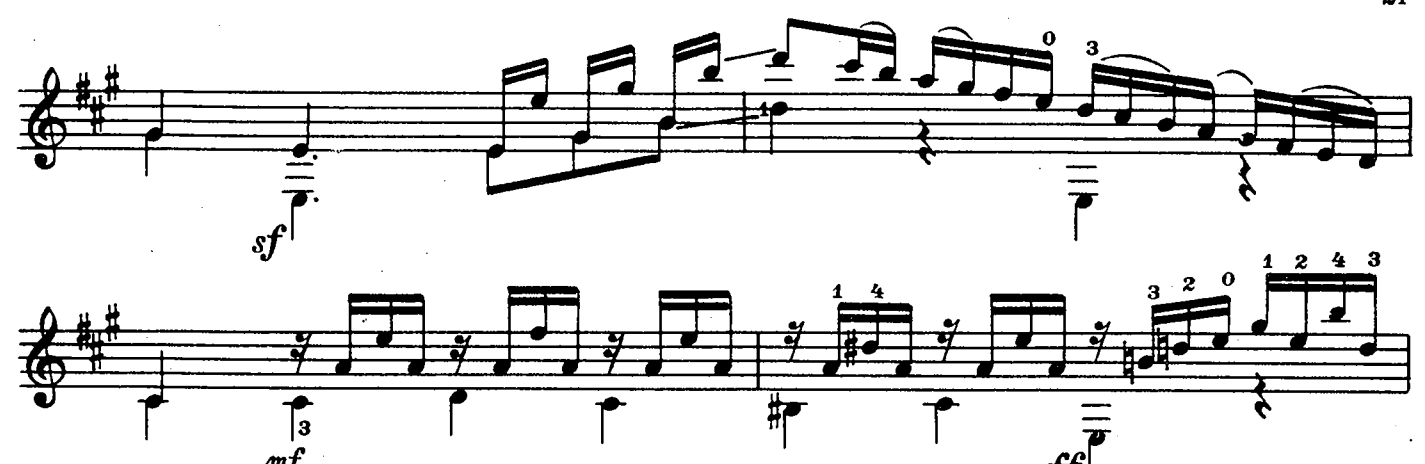

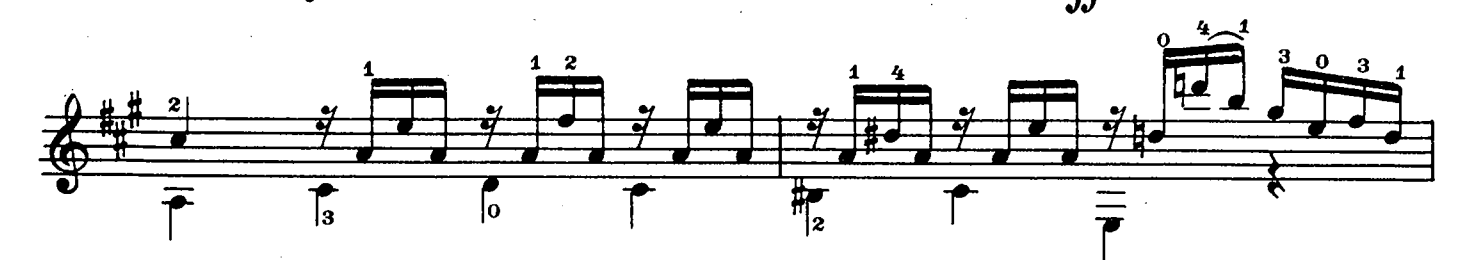

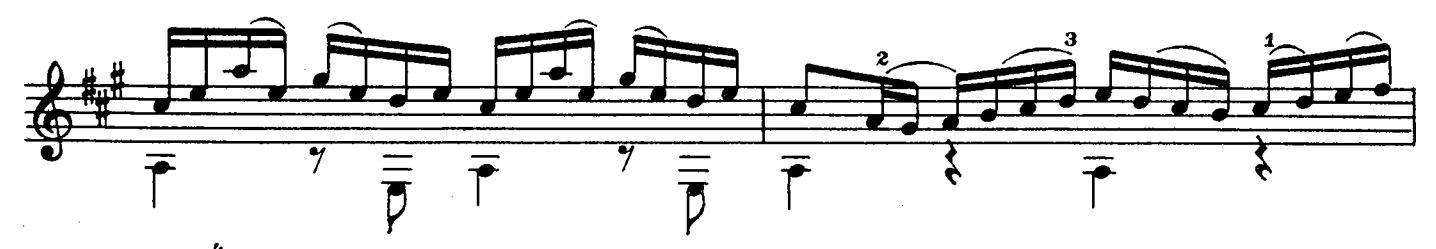

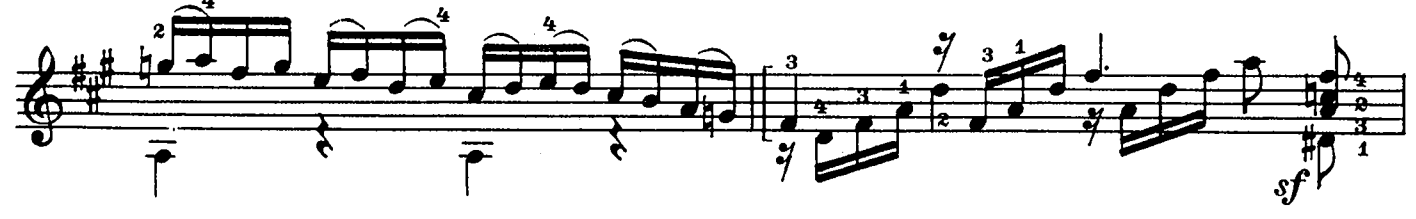

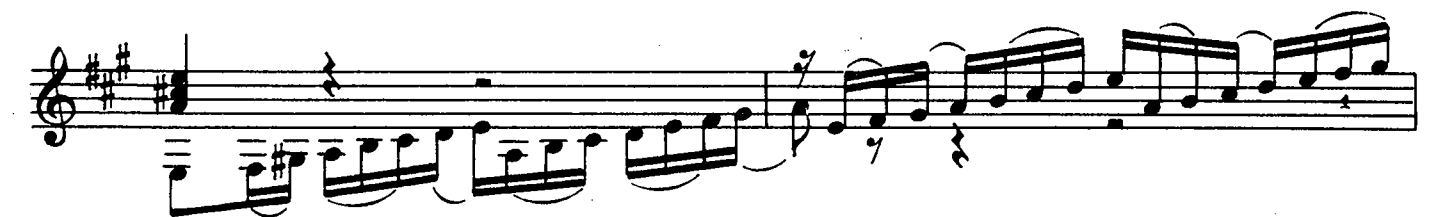

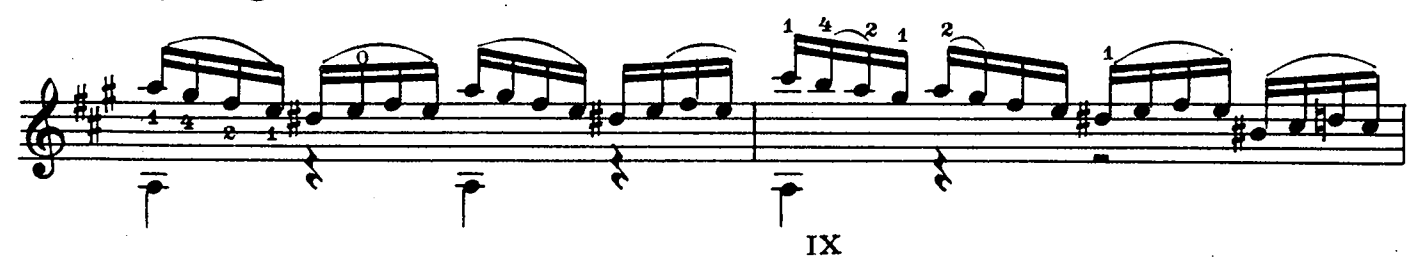

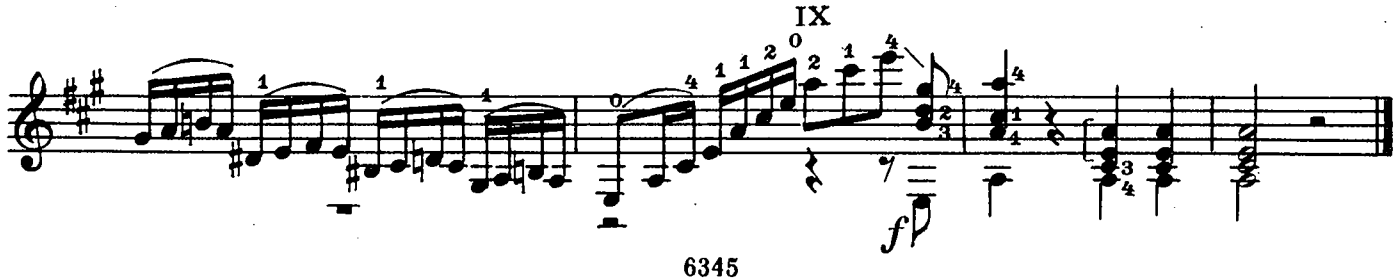

## **ГАЛЬЯРДА**

В. ГАЛИЛЕЙ

![](_page_21_Figure_2.jpeg)

![](_page_22_Figure_0.jpeg)

САРАБАНДА

Ф. КОРБЕТТА

![](_page_22_Figure_3.jpeg)

![](_page_22_Figure_4.jpeg)

![](_page_22_Figure_5.jpeg)

![](_page_22_Figure_6.jpeg)

![](_page_22_Figure_7.jpeg)

![](_page_22_Figure_8.jpeg)

МЕНУЭТ

![](_page_23_Figure_1.jpeg)

![](_page_24_Figure_0.jpeg)

АЛЛЕГРО **ВИВАЧЕ** 

![](_page_24_Figure_2.jpeg)

![](_page_25_Figure_0.jpeg)

![](_page_25_Figure_1.jpeg)

![](_page_25_Figure_2.jpeg)

![](_page_25_Figure_3.jpeg)

САЛЬТАРЕЛЛО

С. МОЛИНАРО

![](_page_25_Figure_6.jpeg)

![](_page_25_Figure_7.jpeg)

![](_page_26_Figure_0.jpeg)

![](_page_26_Figure_1.jpeg)

![](_page_26_Figure_2.jpeg)

![](_page_26_Figure_3.jpeg)

![](_page_26_Figure_4.jpeg)

![](_page_26_Figure_5.jpeg)

![](_page_26_Figure_6.jpeg)

![](_page_26_Figure_7.jpeg)

![](_page_26_Figure_8.jpeg)

Этюд

![](_page_27_Figure_1.jpeg)

![](_page_27_Figure_2.jpeg)

![](_page_27_Figure_3.jpeg)

![](_page_27_Figure_4.jpeg)

![](_page_27_Figure_5.jpeg)

![](_page_27_Figure_6.jpeg)

![](_page_27_Figure_7.jpeg)

![](_page_27_Figure_8.jpeg)

![](_page_28_Figure_0.jpeg)

![](_page_28_Figure_1.jpeg)

![](_page_28_Figure_2.jpeg)

этюд

М. ДЖУЛИАНИ Allegro [**B**bIcrpo]  $\frac{1}{\sqrt{2}}$ ╞ 1 2  $\overline{\mathcal{S}}$  $\bar{\mathcal{S}}$ f sj

![](_page_28_Figure_5.jpeg)

![](_page_29_Figure_0.jpeg)

ПРЕЛЮДИЯ

![](_page_30_Figure_1.jpeg)

![](_page_31_Figure_0.jpeg)

![](_page_31_Figure_1.jpeg)

![](_page_31_Figure_2.jpeg)

![](_page_31_Figure_3.jpeg)

![](_page_31_Figure_4.jpeg)

![](_page_31_Figure_5.jpeg)

![](_page_31_Figure_6.jpeg)

![](_page_31_Figure_7.jpeg)

![](_page_32_Figure_0.jpeg)

![](_page_32_Figure_1.jpeg)

![](_page_32_Figure_2.jpeg)

![](_page_32_Figure_3.jpeg)

![](_page_32_Figure_4.jpeg)

![](_page_32_Figure_5.jpeg)

![](_page_32_Figure_6.jpeg)

![](_page_32_Figure_7.jpeg)

![](_page_32_Figure_8.jpeg)

![](_page_33_Figure_0.jpeg)

![](_page_33_Figure_1.jpeg)

![](_page_33_Figure_2.jpeg)

![](_page_33_Figure_3.jpeg)

![](_page_33_Figure_4.jpeg)

![](_page_33_Figure_5.jpeg)

![](_page_33_Figure_6.jpeg)

![](_page_33_Figure_7.jpeg)

![](_page_34_Figure_0.jpeg)

![](_page_34_Figure_1.jpeg)

![](_page_34_Figure_2.jpeg)

![](_page_34_Figure_3.jpeg)

![](_page_34_Figure_4.jpeg)

![](_page_34_Figure_5.jpeg)

![](_page_34_Figure_6.jpeg)

АДАЖИО<br>из Большой сонаты

![](_page_35_Figure_1.jpeg)

r<br>San Sa

![](_page_36_Figure_0.jpeg)

![](_page_37_Figure_0.jpeg)

38

المي التي تعليم<br>المراجع

#### **СОДЕРЖАНИЕ**

 $\mathcal{A}$ 

 $\overline{\phantom{a}}$ 

 $\lambda$ 

 $\mathcal{A}$ 

 $\sim 10^{-10}$ 

 $\frac{1}{2}$ 

 $\ddot{\phantom{a}}$ 

![](_page_38_Picture_42.jpeg)

 $\frac{1}{2}$ 

 $\label{eq:2} \frac{1}{\sqrt{2\pi}}\left(\frac{1}{\sqrt{2\pi}}\right)^{1/2}\frac{1}{\sqrt{2\pi}}\left(\frac{1}{\sqrt{2\pi}}\right)^{1/2}$ 

 $\bar{z}$ 

 $\mathcal{L}_{\text{max}}$ 

 $\sim$